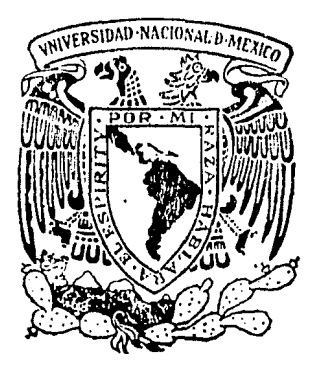

Universidad Nacional Autónoma de México

Facultad de Ingeniería

DISEÑO Y REALIZACION DE UN AMPLIFICADOR OPERACIONAL MOS

# TESIS PROFESIONAL

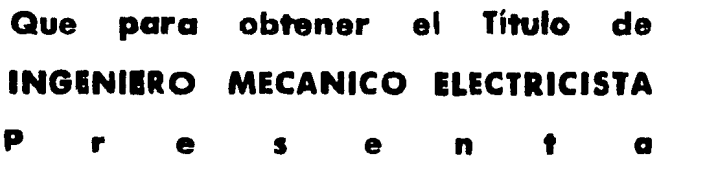

# YIN CHEN RONG

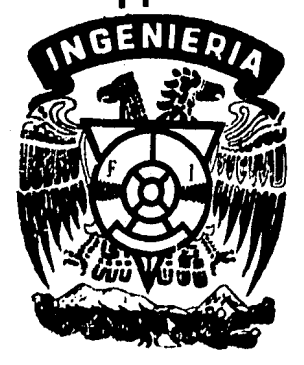

Méxic**o, D.** F.

 $\mathcal{E}^{\mathsf{S}}_t$ 

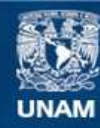

Universidad Nacional Autónoma de México

**UNAM – Dirección General de Bibliotecas Tesis Digitales Restricciones de uso**

# **DERECHOS RESERVADOS © PROHIBIDA SU REPRODUCCIÓN TOTAL O PARCIAL**

Todo el material contenido en esta tesis esta protegido por la Ley Federal del Derecho de Autor (LFDA) de los Estados Unidos Mexicanos (México).

**Biblioteca Central** 

Dirección General de Bibliotecas de la UNAM

El uso de imágenes, fragmentos de videos, y demás material que sea objeto de protección de los derechos de autor, será exclusivamente para fines educativos e informativos y deberá citar la fuente donde la obtuvo mencionando el autor o autores. Cualquier uso distinto como el lucro, reproducción, edición o modificación, será perseguido y sancionado por el respectivo titular de los Derechos de Autor.

#### SUMARIO

Un amplificador operacional (AO) fué diseñado y fabricado utilizando transistores NMOS de enriquecimiento exclusivamente.- En este trabajo se presenta el diseño, la simulación, el proceso de construcción, la obtención de un modelo de transistor MOS, -las pruebas y la caracterización del AO NMOS fabricado.

El proceso que desarrollamos se muestra en el siguiente dia grama de flujo:

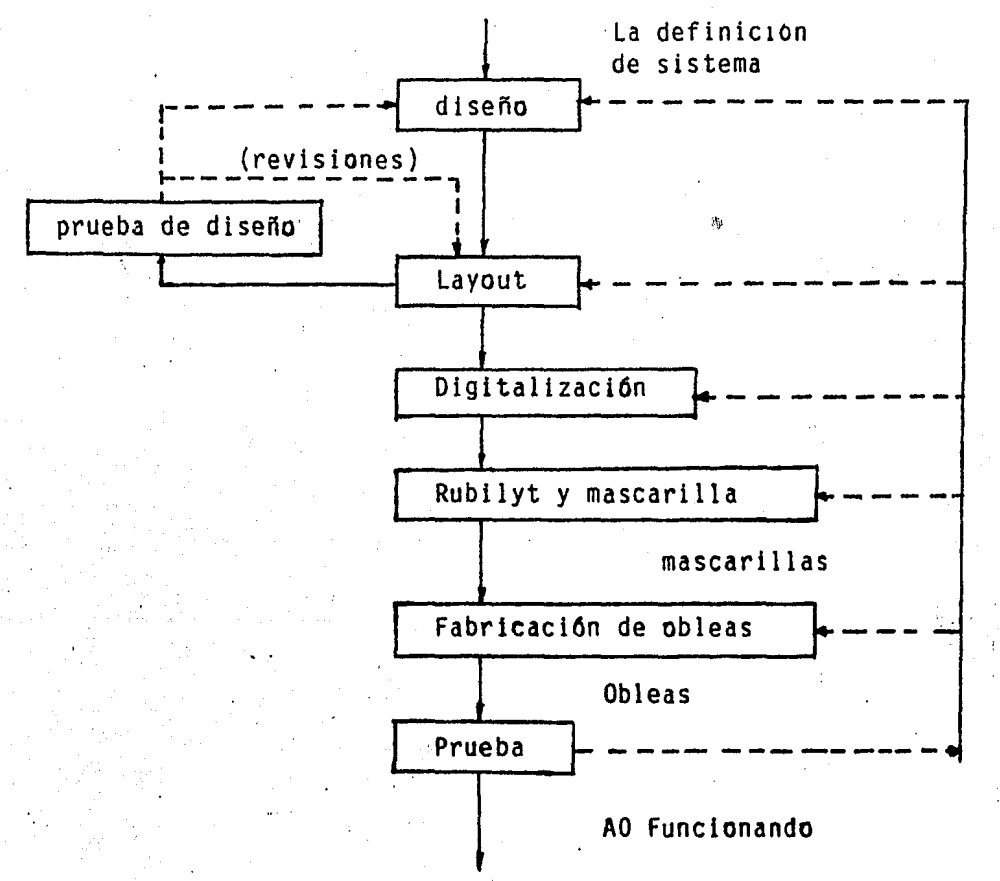

Donde la definición de sistema se refiere a: arquitectura, diseño de circuitos, simulaci6n (MSINC).

 $\begin{aligned} \mathbf{I}^{\mathcal{A}}_{\mathcal{A}}\mathbf{N} & \mathbf{D}^{\mathcal{A}}_{\mathcal{A}}\mathbf{L}^{\mathcal{A}}_{\mathcal{A}}\mathbf{E}^{\mathcal{A}}_{\mathcal{A}^{\mathcal{A}}_{\mathcal{A}^{\mathcal{A}}_{\mathcal{A}^{\mathcal{A}}_{\mathcal{A}^{\mathcal{A}}_{\mathcal{A}^{\mathcal{A}}_{\mathcal{A}^{\mathcal{A}}_{\mathcal{A}^{\mathcal{A}}_{\mathcal{A}^{\mathcal{A}}_{\mathcal{A}^{\mathcal{A}}_{\mathcal{A}^{\$ 

الحمدة حوراء بالموالدين

 $\mathbf{a}$ 

 $\alpha = 1$ 

 $\bar{\gamma}$ 

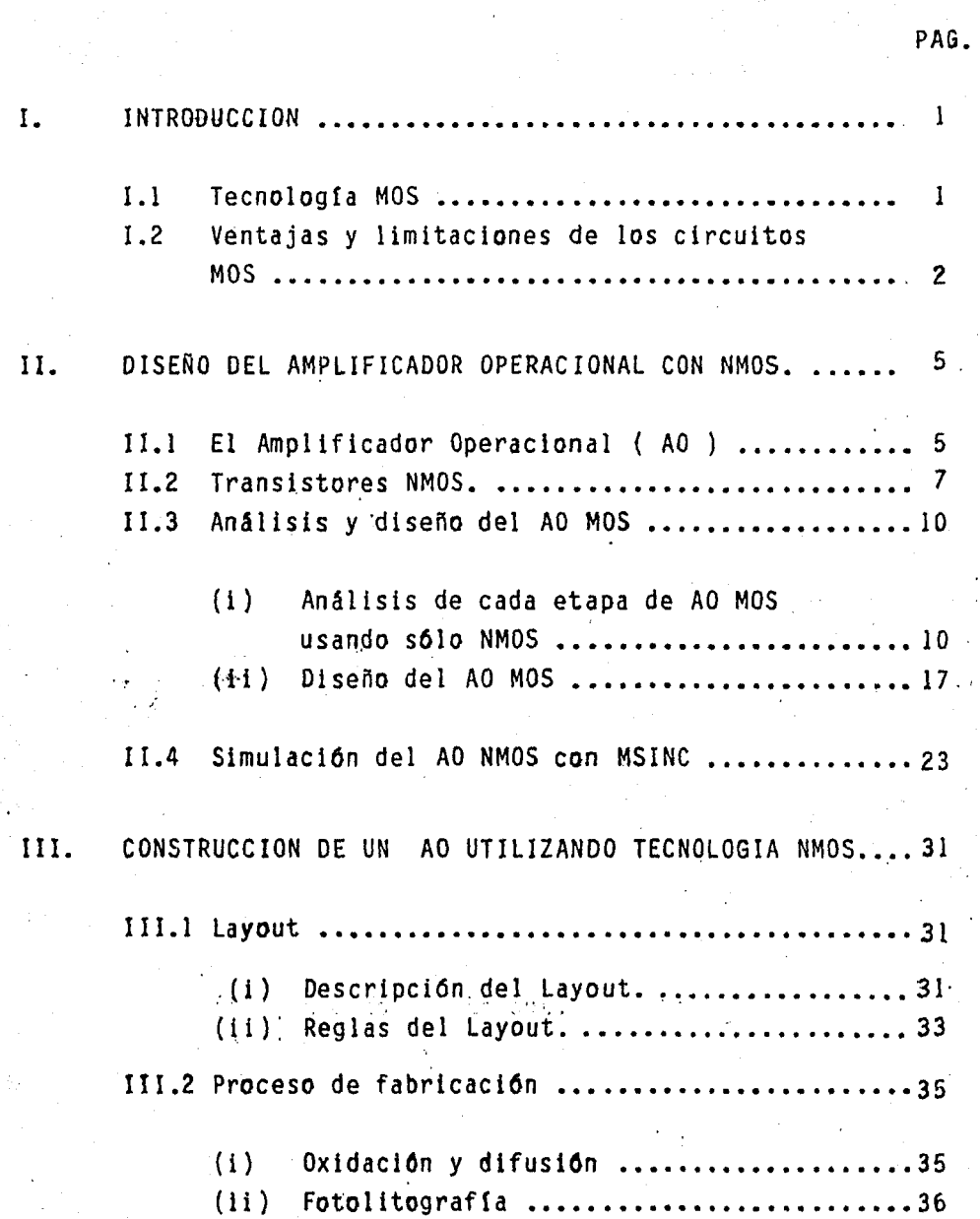

'. ' 1 1 ' i .<br>L

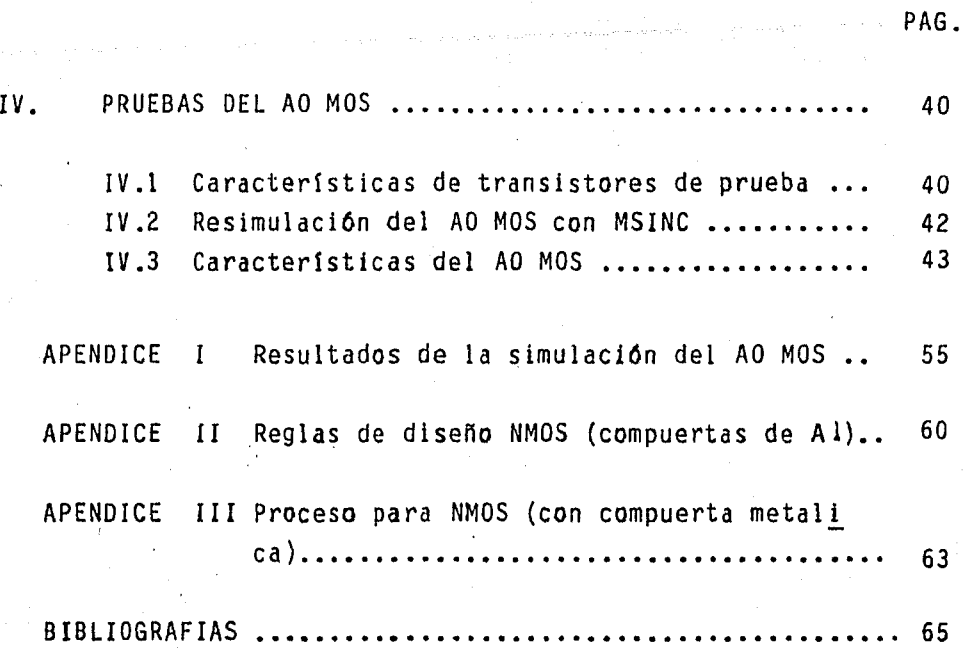

#### 1.- INTRODUCCION.

#### I.l TECNOLOGIA MOS.

Los circuitos integrados a grande y muy grande escala (LST-VLSI) con tecnologfa Metal-Oxido-Semiconductor (MOS) están actual mente encabezando el avance de la electrónica de tal forma que pueden presentar el desarrollo más significativo desde la introducción del transistor bipolar. Si se combina el diseno imaginativo de sistemas con el buen planeamiento de producción, casi tQ\_ dos los tipos de circuitos y electrónicos pueden fabricarse conla tecnología MOS. Esta tecnología puede utilizarse para fabricar tanto circuitos y sistemas digitales tales como compuertas, contadores, registros, memorias y microprocesadores como clrcuitosanalógicos tales como convertidores  $A/D$ ,  $D/A$ . filtros analógicos conmutados, etc. Estos circuitos emplean principalmente los si- guientes componentes:

- a). Capacitares MOS.
- b). Transistores MOS.
- c.). Amplificadores Operacionales MOS.
- d). Dispositivos de transferencia de carga.

Aunque LSI y VLSI MOS se consideran como una tecnologia nue va en el mundo de los semiconductores hasta hace pocos anos. Elconcepto básico del MOS para el transistor FET que algunas veces se llama también transistor de efecto de campo con compuerta ais lada ( IGFET ), surgieron antes del transistor bipolar. Sólo por el reciente desarrollo de un estable proceso con alta producción de LSI Y VLSI MOS se convierte hoy la tecnolog{a MOS en realidad. Antes de este desarrollo, el poble control *y* 1a escasez de enten

dimiento completo de condiciones de la superficie del estado solido, dieron por resultado una baja producción y características eléctricas inestables de los circuitos MOS.

Los intentos iniciales de realizar transistores de estado sólido que operaran en base al principio de efecto de campo fueron emprendidos por J.E. Lilienfield en 1930 y el primer modelodel transistor de efecto de campo funcionado fué desarrollado en el laboratorio de telefono Bell donde el FET fué descubierto por Bardeen *y* Brattain en 1948. Sin embargo, los primeros intentos de fabricar MOSFETs no tuvieron exitos debido a la falta de unasuperficie estable y controlable. Hasta cerca de 1967, la produc ción de circuitos MOS con características de funcionamiento esta bles se incrementó por medio de un refinamiento del proceso de fabricación, y el conocimiento del fenómeno de superficie del se miconductor llegó el año de 1971. El primer microprocesador delmundo (lntel 4004) se produjo gracias a la tecnolog1a MOS.

Actualmente se investiga mucho en el campo de los circuitos analógicos MOS tales como AO MOS. Pero existen todavía muchos -obstáculos para desarrollar el AO MOS (Amplificador Operaclonal-MOS) debido a las limitaciones de los circuitos MOS. Sin embargo, el AO MOS es muy atractivo como un componente de circuitos inte-~rados porque el AO MOS ocupa d~ tres a cinco veces menos áreasque los AOs ordinarios (convenci.onales) y ademas, a medida que se perfecciona el proceso de fabricación de circuitos MOS *y* se refina la tecnologta MOS, se espera que los circuitos MOS se uti licen en todo el campo de la electrónica en un futuro cercano.

1.2. VENTAJAS Y LIMITACIONES DE LOS CIRCUITOS MOS.

Los circuitos MOS como todos los componentes electrónicos tienen sus ventajas y limitaciones en el campo de las aplicaciones Existen dos vetnajas basteas para la realización de circuitos in tegrados con la tecnología MOS: Los cuales son la economía y elfuncionamiento.

#### LA ECONOMIA

Debido a la rApida perfección de la tecnologfa MOS, a la versatilidad de los circuitos MOS, y a las características especiales de funcionamiento que presentan, existe una demanda tremen da de estos circuitos, por consiguiente una gran producción de  $\sim$ circuitos MOS resulta a un bajo costo de fabricación. Una venta ja muy importante es que la tecnolog{a MOS permite alta densidad de integración, es decir, en el mismo tamaño de circuitos inte-grados, los MOS realizan mucho más funciones que los otros, o -bién, para realizar la misma función que otros circuitos integra dos, el tamaño de los circuitos MOS es menor, además, para fabri car un mismo circuito, el proceso con tecnología MOS es mucho más simple que el de otras tecnologfas tales como bipolares y JFET, todo esto disminuye más los costos de producción significativa-mente. Otro factor considerable de la economía es que los circui tos MOS consumen menos energra en comparación de otros tipos decircuitos, en el mundo de hoy, que escasean la energta, esta con sideración también afecta mucho la disminución de los costos deapl icación de los circuitos electrónicos.

#### EL FUNCIONAMIENTO:

Dependiendo de diferentes aplicaciones, los circuitos MOS se manifiestan muchas ventajas especiales. Primero, su alta impe dancia de entrada, muy baja la corriente de fuga, lo cual lo hace relativamente insensible a las variaciones de la temperaturason factores útiles en muchos circuitos, particularmente, los am plificadores operacionales. Su capacltor natural en la entradasirve para circuitos de acoplamiento directo, sobre todo, para • circuitos conmutados. Su mejor inmunidad de ruidos *y* amplio ran~ go dinâmico de trabajo son factores importantes de funcionamiento en casi todos los circuitos electrónicos.

Obviamente, los circuitos MOS tienen sus limitaciones. Principalmente, su baja velocidad de trabajo lo cual limita mucho la frecuencia de operación lo que es un factor muy importante en las aplicaciones de circuitos integrados, sobre todo, las aplica ciones de microprocesadores. Asimismo, su impedancia capacitiva de entrada afecta la precisión de la operación lo cual es un re quisito importante en las aplicaciones de circuitos analógicos.

Finalmente, queremos mencionar que dentro de la tecnología MOS, existen tres tipos diferentes MOS, los cuales son MOS de canal P (PMOS), MOS de canal N(NMOS) y MOS complementario (CMOS).

II.- DISEÑO DEL AMPLIFICADOR OPERACIONAL CON NMOS.

II.l. EL AMPLIFICADOR OPERACIONAL (AO)

El amplificador operacional (AO) se ha utilizado hace mu- cho tiempo, pero sus aplicaciones están inicialmente en las - áreas de computación analógica e instrumentación. En la mitad de 1960, el primer amplificador operacional en circuito integradofué producido. Su aparición señala una nueva era en el diseñode circuitos electrónicos, y dentro de un lapso de pocos años, amplificadores operacionales de alta calidad llegan a estar  $-$ -. disponibles con un precio muy bajo y realizados por un gran núme ro de fabricantes.

Una de las razones de la popularidad del AO es su versatilidad. Más importante, el AO CI tiene caracterrsticas que es- tán bastante cerca de las características del ideal supuesto. -Esto implica que es sumamente fácil diseñar circuitos utilizando el AO. Así, los AO no solamente pueden realizar funciones matemáticas sino también pueden utilizarse en sistemas como reguladores, filtros activos, comparadores, convertidores, genera dores de funciones y muchos otros·ctrcoitos. El srmbolo de unamplificador operacional está dibujado en la Fig. 1.a, donde vt y V2 son dos señales de entrada y Vout es la señal de salida de 1 AO.

Un amplificador operacional ideal debe tener las siguien- tes caracterfsticas principales.

l. Ganancia de voltaje de modo diferencial (VI-V2) es infinita;

2. Corriente de entrada es nula;

3. Impedancia de entrada es infinita;

4. Impedancia de salida es nula;

5. Ancho de banda es infinito, es decir, un AO ideal es un filtro paso.todo.

Desgraciadamente, ningún AO existente en la practica llega-ª ser ideal, aunque la suposición del AO no esta tan mal en mu- ihas aplicaciones. Por.supuesto, las propiedades no ideales, - que se analizan en seguida, de un AO limitan el rango de opera-ción de los sistemas que contienen AOs.

Primero, la ganancia de modo diferencial no es infinita, ti picamente la ganancia de modo diferencial de un AO es de un orden de 100dB. Esta ganancia es muy buena para casi todas las aplica cipnes.

.<br>La corriente d<mark>e entrada d</mark>e un AO real no es nula, porque <del>.</del> siempre se necesita cierta corriente en la entrada llamada co- rriente de polarización para polarizar el AO. $\sim$ 

Ni la impedancia de entrada es infinita, ni la impedancia de salida es nula en un AO real. Existen una impedancia de en- trada finita, el tlpico valor es del orden de Mohm, y una impe-• · dancia de salida no nula, el típico valor es cerca de 25 ohms.

El ancho de banda tampoco es infinito. Al contrario, un AO real se comporta como un filtro paso bajo, es decir, su ganancia A(w) puede expresarse como:

 $A(w) = A_0/(1 + 3w/wc)$ 

donde Ao es la ganancia en la baja frecuencia y wc es la free  $\varepsilon$ cuencia de corte en 3dB indicada en la fig. 2.

Como pueden ver en la figura, la ganancia IAI alcanza launidad (OdB) en una frecuencia denotada por BW que se llama comanmente ancho de banda de ganancia unitaria, el valor de fB = BW/2 está generalmente especificado en la hoja de datosde AO.

Otro fenómeno llamado Slew Rate sucede siempre en un AO - reai. Cuando la frecuencia de una señal de entrada se sobrepasa cierta frecuencia máxima fm, el AO no alcanza a responder atal señal y provoca\_una distorsión en la señal de salida como se observa en la fig. 3.

Además de estos defectos de un AO real, hay otros proble-mas molestos que son: problemas de corriente directa (CD) tales como voltaje de offset de entrada que es el voltaje necesario de entrada para obtener un cero volts de salida y la corrien te de' offset de entrada que se define como el valor absoluto de la diferencia de las corrientes de polarización: Ioh = ¡tbt - !b21 típicamente. Fig. l.b. se muestra un circuito equivalente de un AO real.

II.2. TRANSISTORES DE NMOS.

El transistor es un amplificador de voltaje y es un elemen to básico en los circuitos electrónicos tanto discretos como in tegrados. El transistor NMOS es un transistor el cual se fabri ca con la tecnología NMOS (Fig. 4. b).

En base a la teórta de la física de semiconductores y las-

propiedades electrónicas de la superficie del semiconductor, se aplica un voltaje negativo sobre la compuerta, este voltaje negativo atrae las cargas positivas o bien los huecos del substra to que es un semiconductor de tipo P, a través de la capa del dioxido de silicio (Si02), y los huecos se acumulan en la su- perficie del substrato, en este momento, no puede circular co-rriente entre el drenaje y la fuente comportándose como una barrera que impide el movimiento de las cargas negativas o elec- trones. Si ahora se ap1ica un voltaje positivo en la compuerta, este voltaje positivo atrae los electrones del substrato, asíenriquecen los electrones móviles sobre la superficie.del substrato. Si siguen aumentando este voltaje hasta un valor defini do como el voltaje de encendido Vt, se invierte el tipo de seml· conductor cerca de la superficie del substrato, es decir, for-man un canal N entre el drenaje y la fuente. Así cuando se  $\mathbb{H}^1$ aplica un voltaje entre,el drenaje y~la fuente, los electronespueden moverse fácilmente a través del canal inducido y produ-cen una corriente. El transistor PMOS opera de una manera simi lar a la del· NMOS sólo se intercambia los tipos de semiconduc-e: tor, y su canal es una región de huecos (tipo P).

En la figura 4.c se ilustra un modelo simple del transis tor NMOS.

De este modelo tenemos las definiciones de corrientes en:

La región de triodo: Vds<Vgs - Vt,

canal "n": Ids =  $(\mu_n \epsilon_{0x/2} t_{0x})$  (w/l)  $[2(\gamma_{gs} - \gamma_t)\gamma_{ds} - \gamma_d s^2]$ .

La región de saturación: Vds≥Vgs - Vt,

canal "n": Ids =  $(\mu_n \epsilon_{ox/2} t_{ox})$  (w/l) (Vgs - Vt)<sup>2</sup>.

Donde:  $\mu_n$ : la mobilidad promedio de los electrones superficiales en el canal;

tox: es el espesor del óxido encima del canal;

1: es la longitud del canal en la dirección de flujo *de*  corriente;

w: es el ancho del canal;

 $\epsilon_{ox:}$  es la permitividad del óxido.

Los parámetros más importantes del transistor MOS tanto pa ra señal grande como para señal pequeña son:

El factor de conducción:  $K' = M_0$   $\epsilon_{0X/2}$   $t_{0X}$ .

La conductancia de señal grande: G = Ids/Vds.

 $G = K' (w/l) [2 (Vgs - Vt) - Vds ]$ 

Go = Ids/Vds  $\Bigg$  = 2K' (w/l) (Vgs - Vt);  $Vds \longrightarrow 0$ 

La transconductancia de señal pequeña:  $9<sub>m</sub> = dIds/dVgs =$  $= 2K'$  (w/l) (Vgs - Vt).

La resistencia dinâmica de drenaje:  $r_d = dVds/dids$ , típi camente: 10 - 500 kohm.

El factor de amplificación del transistor en saturación:  $f = dVds/dVqs = 9m^{\circ}d.$ 

Por último, mencionamos el efecto de cuerpo. Este efecto-.. manifiesta el cambio de voltaje de encendido, cuando hay un vo! taje de polarización aplicado entre la fuente y substrato (cuer po), es decir, su valor es diferente de cero: Vbs#0.

Vt (efectivo) = Vt (Vbs = 0) +  $\Delta$ Vt.

donde  $\Delta Vt = ((2 q \epsilon_s N_{sub})^{1/2} / C_{ox}))$  (Vbs + Ø b)<sup>1/2</sup> - (Øb)<sup>1/2</sup>).

Donde:  $\gamma = (2 \epsilon \sin q N_{sub})/C_{ox}$ , y  $N_{sub}$  es la concentración del substrato;  $C_{\alpha x}$ , la capacitancia del óxido entre la unidadde área;  $\emptyset$ b = 2  $\emptyset$ f, y  $\emptyset$ f es el potencial de Fermi.

#### II.3. ANALISIS Y DISEÑO DEL AO MOS.

(1) Análisis de cada etapa de AO MOS usando sólo NMOS.

El amplificador operacional MOS consiste principalmente en cuatro etapas, las cuales son: etapa de entrada, etapa cascodoo etapa de ganancia, seguidor de fuente, ysetapa de salida. La descripción de cada etapa se presentan a continuación:

Etapa de entrada (amplificadores diferenciales):

Cualesquiera dos~señales de entrada de un AO, VI y V2 pueden descomponerse en dos partes: el voltaje de modo diferen- cial, Vd = Vl - V2 y el voltaje de modo común, Vc =  $(V1 + V2)/2$ . El propósito de esta etapa es precisamente amplificar la senalde modo difernecial y rechazar la señal de modo común.

Asf el amplificador diferencial determina la razón de re- chazo de modo coman que se define como la razón entre la ganancia de modo difernecial y la de modo común, y tiene una influen cía fuerte sobre la respuesta de frecuencia del AO.

La figura 5 ilustra un amplificador diferencial, y sus mo delos de modo diferencial y de modo común respectivamente.

La figura 5.a muestra un modelo de señal pequeña para modo diferencial y la ganancia de modo diferencial está dada -por:

$$
Vd1/V1d = -\frac{g_{m1}}{2(1+\eta_3)g_{m3}} = -\frac{1}{2}\sqrt{\frac{(w/1)}{(w/1)}\frac{1}{3} + \frac{1}{2\sqrt{gb + V_{D1} - Vbb}}}
$$

donde Vid = Vgl -  $Vg2$ , y Vo = Vdl - Vd2,  $V_0/Vid = 2 Vd1/Vid$ Para el modo común, la ganancia se obtiene por medio de un modelo de señal pequeña mostrando en la figura 5.b:

$$
V\#I/Vic = -\frac{g_{m1} - r_{d53}}{1 + 2g_{m1}r_{d55}(1 + \eta_1)} = -\frac{1}{2r \frac{1}{ds5}g_{m3}(1 + \eta_1)(1 + \eta_3)}
$$

donde: 
$$
r \frac{1}{ds^3} \approx \frac{1}{(1 + \frac{1}{3})g_{m3}}
$$

La ganancia de modo común debe ser tan pequeña como sea po sfble para obtener una buena figura de mérito. La razón de rechazo de modo coman (CMRR) entonces esta dada por:

CMRR = (
$$
\sqrt{41/Vid}/(Vdi/Vic)
$$
  $\approx 2g_{m1} r_{d5} (1 + \eta_{1})$ 

Etapa cascado (etapa de ganancia).

Es muy dtil esta etapa en el diseño de circuitos analógicos MOS porque esta etapa tiene la capacitación de entrada pe- queña la cual es una carga de la etapa precedente.

La figura 6 presenta una etapa cascado. La polarización del cuerpo Vbb normalmente es nula o negativa. El transistor - M2 se comporta como una carga con pequeña resistencia al drenaje del transistor Mf, esta carga conserva la variación de volta je Vl que es pequeña. Asf se disminuye la capacitancia de entrada Cgdl, que es una carga capacitiva de la etapa anterior. - El transistor M3 sirve como una carga resistiva para M2. El  $$ voltaje, Vgg polariza la compuerta de M2 ya que M1 opera en la región de saturación. El modelo de señal pequeña se ha establecido en la figura 6, y su ganancia se calcula por:

$$
Vout/vin = \frac{-g_m((1 + \eta_2)g_{m2} + g_{ds2})}{((1 + \eta_2)g_{m2} + g_{ds2})((1 + \eta_3)g_{m3} + g_{ds3}) + g_{ds1}((1 + \eta_3)g_{m3} + g_{ds2} + g_{ds3})}
$$

$$
Si \t g_m^s > g_{ds}^s s,
$$

Vout/Vin =  $-\frac{9m_1}{(1 + \sqrt{3})9m_3} = \frac{9m_1}{9m_{1}} = \frac{1}{\sqrt{(\mathsf{w}/1)}, (\mathsf{w}/1)_2)^{1/2}}$  $1 + \frac{1}{3}$   $1 - \frac{3}{3}$ 

donde:  $g_m = g_{mbs}$ ,  $y = \int_0^4 /2 (g_b - v_{bs})^{1/2}$ 

Si esta ganancia es grande, entonces el efecto de Miller se toma en cuenta cuando se conecta a la etapa anterior y la - etapa anterior tiene una carga capacitativa significativa. Para reducir el efecto de Miller sobre Cgd1; es necesario que -•  $(w/1)_1$  no sea mayor que  $(w/1)_2$ , típicamente,  $(w/1)_1$  es apro-

ximadamente igual a  $(w/l)_2$ , y  $(w/l)_3$  es mucho menor que  $(w/l)_1$ . Bajo condiciones normales, la respuesta en frecuencia del cir- cuito cascodo se afecta por la resistencia  $1/g_{\text{mhs},3}$  y la capaci. tancia asociada con el nodo de salida. Esta capacitancia inclu ye Cgs3 más CL, la carga capacitiva de esta etapa se comporta como un polo del AO.

Seguidor de fuente:

Las configuraciones del seguidor de fuente o drenaje común. manifiestan otra utilidad de circuito analógico MOS. En la figura 7 se presenta una configuración del seguidor de fuente ysu modelo de señal pequeña respectivamente.

El efecto de substrato de transistor Mi se ha incorporadodentro del modelo. La polarización de la compuerta del transis tor M2 es Vgg y la ganancia de esta etapa es:

$$
Vout/Vin = \frac{g_{m1}}{1/r_{ds1} + 1/r_{ds2} + g_{m1}(1 + \eta_1)} \approx \frac{1}{1 + \eta_1}
$$

Se supone que  $g_{m1}(1 + 1)$  es mayor que  $(1/r_{ds1} + 1/r_{ds2})$  y resulta t1picamente una ganancia de voltaje 0.911. Si la compuerta de M2 se conecta a la salida del seguidor de fuente indi cada por la Irnea punteada, la ganancia de voltaje de señal pequeña se vuelve entonces:

$$
Vout/Vin = \frac{g_{m1}}{1/r_{ds1} + 1/r_{ds2} + g_{m1}(1 + \eta_1^2) + g_{m2}} \approx \frac{1}{1 + \eta_1 + \frac{g_{m2}}{gm1}}
$$

Obviamente, esta ganancia resulta menor que la anterior. En este caso, la razón (w/l) de M2 debe ser mucho menor quela de Ml para conservar la ganancia igual a la unidad. En es ta etapa la ganancia de señales CA y CD es función de la - geometria de los transistores. La ganancia de CD se define.aproximadamente como: Vout =  $\frac{\left[ (w/1)_1 / (w/1)_2 \right]^{1/2}}{w \cdot w}$  Vin.  $1+\sqrt{(w/1)}\sqrt{(w/1)}\sqrt{2}$ 

Convertidor:

Uno de los requisitos importantes de· un AO es tener una sola salida. Si el amplificador diferencial se usa como la etapa de entrada, entonces es necesario convertir las dos señales diferenciales de la salida en una señal sola. El convertidor sir ve exactamente para este objetivo. Tal conversión quiźá:sea: trivial, pero+es+importante no:alterar .la gañancia, y la,--CMRR·de.la.etapa de entrada.-

La figura 8 ilustra un convertidor. En la fig. 8, Va y -Vb son dos salidas de amplificador diferencial, cuando Va= Vb,- Id3 = Id4, consecuentemente, el valor CD de Vout es cero. -Si Va - Vb se incrementa, entonces Idl se incrementa y Id3 disminuye, la corriente de M4 se incrementa debido al espejode corriente M2 y M4, así la Iout es' igual a dos veces el incremento de Idl. La corriente incrementada fluye por la resistencia asociada con el .nodo de salida y ast se decrementa el Vout. Por eso, de la acción "push-pull" de M3 y M4 no haypérdida en la ganancia de señal diferencial. La ganancia del convertidor de señal pequeña puede calcularse fácilmente usando .los resultados previos y el principio de la superposición:

Si Vb = 0, Vout = K2Va = -(( 9<sub>ml</sub> 9<sub>ml</sub> 9<sub>ma</sub> ) )Va  $1/r_{ds1} + 1/r_{ds2} + g_{m2} + g_{m1} + 1 + 1$  ( $g_{m3}(1 + 1/3)$ )

Si Va = 0, Vout = K1Vb = 
$$
\left(\frac{9_{m3}}{1/r_{ds3} + 1/r_{ds4} + 9_{m3}(1 + 1/7)}\right) Vb.
$$

 $Vout = K1$  Vb + K2 Va y

$$
Vout = Ad (Va - Vb) + Ac (Va + Vb).
$$

Se iguala las dos Oltimas ecuaciones a:

$$
Ad = -(K1 - K2)/2; Ac = (K1 + K2)/2
$$

sustituyendo Kl y K2. obtiene

$$
Ad = -1/2 \left[ K1 - K2 \right] = -1/2 \left[ \frac{g_{m3}}{1/r_{ds3} + 1/r_{ds4} + g_{m3} (1 + \eta_3)} + \frac{g_{m1} (g_{m4}/g_{m3} (1 + \eta_3))}{1/r_{ds1} + 1/r_{ds2} + g_{m2} + g_{m1} (1 + \eta_1)}
$$

V puede simplificarse a:

$$
Ad = -1/2 [k1 - k2] = -1/2 \left( \frac{1}{(1 + \oint_{3})} + \frac{g_{mg}/g_{m3}}{(1 + \oint_{1})(1 + \oint_{3})} \right)
$$

La CMRR de esta etapa se multiplica por la CMRR del amplifl cador diferencial conectado para obtener la CMRR total. Es im- portante que la CMRR de esta etapa sea la mayor posible para - que no se afecte la CMRR total. La CMRR de esta etapa está dada por:

CMRR = 1 (Kl - K2)/(Kl + K2)1 
$$
\approx \frac{g_{m4}/g_{m3}}{2(1 + \hat{q}_1) + (g_{m4}/g_{m3})}
$$

Como se ve, el resultado siempre es menor que la unidad.

Etapa de salida:

La etapa de salida es otra.componente muy importante del AO la cual influye mucho en el funcionamiento del. amplificador operacional. El primer objetivo de la etapa-de salida es, que sea capaz de manejar una carga externa, dentro del rango de voltaje de salida deseado, ésto significa que la etapa de salida d<u>e</u><br>be tener suficiente corriente para crear la variación de voltaje al través de una carga resistiva y/o capacitiva externa . La im pedancia de salida debe ser suficientemente pequeña para que el~ AO sea una fuente ideal de voltaje. Otro objetivo importante es obtener un buen rango dinámico de la señal. Es decir, el voltaje de salida llega a lqs lfmites positivos y negativos de voltaje CD cual alimenta al AO, al realizarse la acción de "push-pull~ La variación máxima de la·señal de salida (max. swing) con res- pecto al nivel de CD o punto de operación, en las partes positiva y negativa debe ser aproximadamente igual para evitar la distorsión no lineal de la salida. En circuitos de capacitores con mutados, esta variación se considera particularmente importantecomo el efecto de Slew Rate de amplificador operacional, porqueen este caso la mayorta de las cargas externas son capacitivas.- La rapidez de elevación del voltaje de salida es igual a la co- rriente de la salida dividida entre la capacitancia de la cargaconectada a la terminal de salida:

 $\begin{bmatrix} 1 \text{out} \end{bmatrix} = C \begin{bmatrix} d \text{Vout/dt} \end{bmatrix}$ 

Si la rapidez de elevación es 1 volt/ *p* s. y un capacitor de 100 pf se conecta en la salida, entonces la corriente de sa lida debe ser 100  $\mu$ amp, esto sucede generalmente cuando el AOtiene una carga grande.

Una implementación de esta etapa se presenta en Ja Fig. 9.

la parte derecha de las lineas punteadas es un inversor simple. La ventaja de esta configuración es que la señal de salida puede llegar al máximo valor limitado por (Vdd - Vti) en la partepositiva (Fig. 9.b). Esto implica que existe un rango de varia ción de voltaje grande. Y su ganancia está dada por:

$$
A = Vout/Vin = -\frac{9_{m2}}{9_{d52} + 9_{d51} + 9_{m1}(1 + \eta_1)} \approx -\frac{9_{m2}}{9_{m1}(1 + \eta_1)}
$$

Pero la resistencia de salida de esta configuración es muy grande y tiene relativamente una respuesta de frecuencia pobre, es decir, existen una banda de frecuencia muy estrecha. Por - eso, se usa la retroalimentación para disminuir la impedancia de salida. La configuración de retroalimentación se presenta también en la Fig. 9 y se forma por cuatro transistores. La impedancia de salida entonces está dada por:

rout =  $1/$  (g<sub>m1</sub> + g<sub>m2</sub>).

Como la etapa de salida maneja corrientes grandes, los - transistores de salida deben ser muy grandes. La mayoría de -las etapas de salida tienen una ganancia menor que la unitaria.

(ii} Diseño del AO MOS:

Un diagrama de bloque del circuito de un AO está presentado:

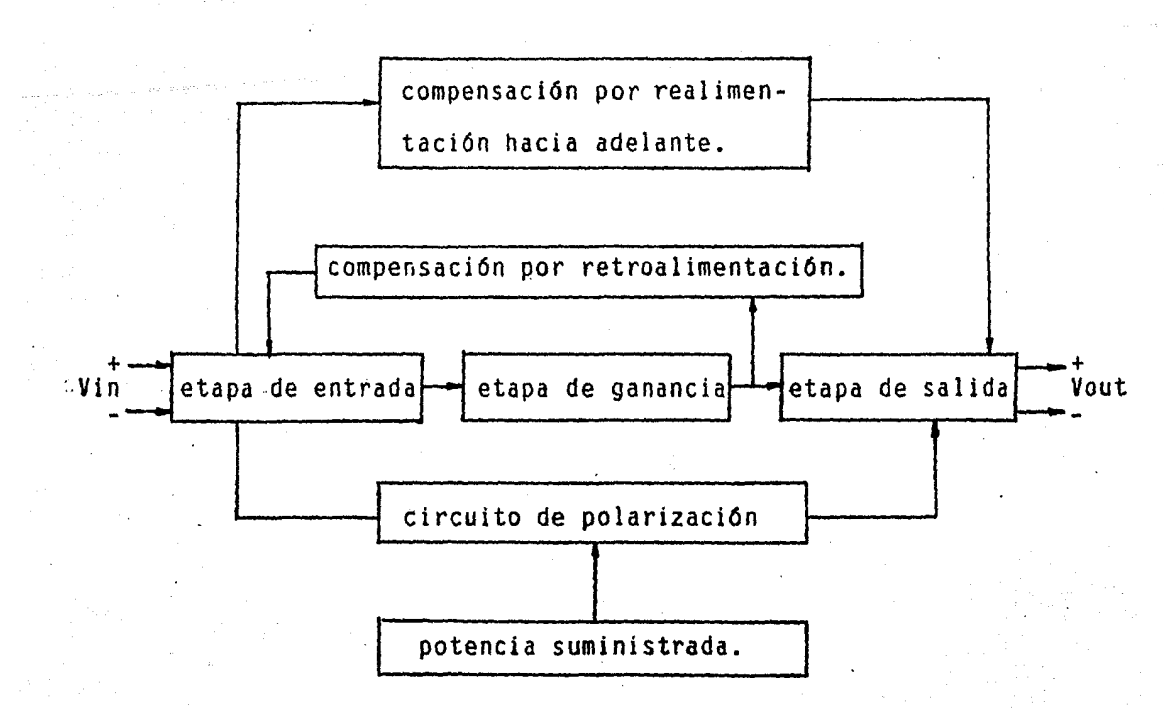

En el diseño de un AO, se puede empezar a partir de muchos puntos. pero, de ninguna manera, no es posible que se relacione simultáneamente todas las especificaciones de un AO. Por lo -tanto el proceso debe iterarse varias veces. Con la regla de diseño, todos los transistores MOS del AO deben operarse en la- .región de saturación. Es decir, Vds> Vgs - Vt.

la razón es que en la región de saturación se puede lograr grandes valores de gm y la variación de voltaje.

las caractertsticas que queremos lograr son:

AV  $> 10^4$ ; fc  $> 3$  KHz; BW  $> 20$  MHz; CMRR  $> 80$ dB

las caractertsticas de las obleas que tenemos son:

Nsub = 1E15 cm<sup>-3</sup>,  $\mu$ n = 750 cm/Vs, tox = 1000A,  $\epsilon_{0x}$  = =  $0.3 \times 10^{-14}$ ,  $\epsilon_{51}$  = 11.7  $\epsilon_0$ ,  $\beta$  = 2 $\beta$ f = 2kT/q 1n (Nsub/ni)=  $= 0.5811,$ 

$$
\gamma = \sqrt{2 q} \xi_{\text{si}} N_{\text{sub}} / \zeta_{\text{ox}} = 0.6055
$$

 $Vbb = -15V$ ,  $Vss = -10V$ ,  $Vdd = +10V$ ,  $T = 300^0K$ ,  $ni = 1.45 \times 10^{14}$  cm<sup>-3</sup>

El diagrama de bloque de nuestro diseño se presenta en la Fig. 10: El esquema de este AO se muestra en la figura Il. Amplificador diferencial:

Esta etapa contiene los transistores M1, M2, M3, M4, M5.

 $\mathsf{S}$  $= w/l$ .

$$
Ad = -\sqrt{(S_1/S_3)} \times \frac{v_{D1} = 4v}{v_{D1} - 0.9359} \sqrt{(S_1/S_3)}
$$
 (1)  
donde: 
$$
x = \frac{1}{1 + 2\sqrt{p_0 + v_{D1} - v_{D0}}}
$$

$$
AC \approx -
$$
 
$$
\frac{1}{2 r_{ds}^2 g_g} \frac{1}{g_m(1 + \eta_1) (1 + \eta_3)}
$$

sea Id3 = Id1 = Id5/2 = 25  $\mu$ A y Ad = 12.

 $S_3 = (1/1d3)K^3(Vgs3 - Vt3)^2 = 0.194$  (Determinado iterativa mente con el programa)

Entonces de (1)  $\sqrt{(S_1/S_3)}$  = 12/0.9359 = 12.82, y S<sub>1</sub> = 31.89

 $S_5$  se escogerá igual a  $S_1$ ,  $S_5 = 31.89$ .

La finalidad de M5 es actuar como fuente de corriente cons tante.

 $Vt5 = 1.46V$ , y  $Vds > Vgs - Vt = 0.24V$ .

Para que M5 no se salga de región de saturación,  $Vds5 > 0.24V$ .

El modo común, cuando Vt aumenta Vdsi = Vds2 disminuye y -Vds5 aumenta y viceversa, Para encontrar el Vc mínimo permiti  $do:$ 

fijamos Vds5 = 0.24V, Ids1 = 25  $\mu$ A y obtenemos Vcmin = - $-8.25V.$ 

Para encontrar el Vc max. permitido el Vdsi puede llegar a ser muy pequeño sin salirse de saturación. El límite es cuan do  $Vqs1 = Vtl:$ 

 $Vgs1 > Vt1$ ,  $Vds1 > Vgs1 - Vt1$ ,  $Vt1 + Vds1 > Vgs1$ ,  $Vt1$  max = 2.73, Vc max = 7V Seguidor de fuente.

Esta etapa contiene los transistores M9 y M10.

Vt9 = l.68V; VtlO = *l.46V* 

Si  $S_{10}$  = 31.89 (misma corriente que la etapa anterior).

$$
Como \quad Id9 = Id10; S_9 = f_n (S_{10}) = 0.02
$$

 $Y$  Ay  $\approx 0.9$   $\sim$ 

Rout =  $1/^{9}$ m9//<sup>r</sup>ds9//<sup>r</sup>ds10 = 129.74 ohm. (2)

Para formar el polo dominante del amplificador operacio- nal, se utiliza un capacitor de compensación Cc y se retroalimen ta al circuito de tal forma que la suma de las capacitancias parásitas conectadas al nodo 10 y Ce junto con Rout forman el polo dominante AO.

Primera etapa de ganancia (inversor):

Esta etapa contiene los transistores de Mll y Ml2.

 $V11fV5 = -\frac{g_{m11} + (0.9)g_{m12}}{1/r_{ds12} + 1/r_{ds11} + g_{m11}(1 + \eta_{11})} = -\frac{\sqrt{S_{11}} + 0.9 \sqrt{S_{12}}}{(1 + \eta_{11}) \sqrt{S_{11}}}$ 

Si  $S_{12} = 31.89$ , V11/V5 = - 27 (la ganancia deseada)  $S_{11} = 0.03$ .

 $9_{\text{m12}}$  = 267.74 x 10<sup>-6</sup> mhos y Cc = 11.8 pf.

De  $(2)$ , tenemos  $R1 = Rout = 129.7$  Khom.

Y ~P. **esta etapa, la resistencia de salida es: R2 = rout** = = **58 kohm ..** 

Polo dominante pl =  $1/\text{gm12}$  R1R2Cc; fc  $\approx$  6.7 KHz.

Cuando Vgs 10 = VdslO. los transistores M9, MlO, Mil, Ml2 se comportan como el convertidor que mencionamos anteriormente.

Segunda etapa de ganancia:

Esta etapa contiene los:transistores Ml7, MIS y Ml9. Esta etapa es un circuito cascado y tiene una ganancia:  $V15/V11 = -25.7.$ 

Etapa de salida:

Esta etapa contiene los transistores Ml3, Ml4, MlS, y Ml6. Supongamos que la salida se conecte una carga capacitiva de -65pf a  $\pm 3V$  con un tiempo de elevación de l  $\mu$ s.

y 115 =  $K'S_{15}$  [Vdd - Vout - Vtl5]<sup>2</sup> = CL dVout/dt.

 $\overline{t}$ . t2  $K^{15}15 \int_{t1}^{t2} dt =$  $d$ Vout $\hat{N}$ dd - Vout - Vtl $5)^2$ 

 $S_{15} = 0.963 \pm 1.$ 

y Vl3/Vl5 =  $\frac{9m14}{9m13} \times \frac{9m16}{9m16} + \frac{9m15}{9m15}$ 

 $Vt14 = 1.3829$ , para Vout(DC) = 0, Vtl5 = 2.5716.

Se fija la impedancia de salida: ro =  $1/(9<sub>m15</sub> + 9<sub>m16</sub>) = 1$ Kohm

 $S_{16} = 17.7936.$ 

La salida de voltaje se limita por la impedancia de salida del AO.

 $Vdd - 1000$   $Id = 9.2581V$  ( =Vdd - Vt15)

 $Vss + 1000$  Id =- 9.2581V

Consideramos que la variación de voltaje: • 7.0V,  $Vt 13 = 1.7161$ .

Si suponemos que  $AV = 7.5V$ , y V15 =- 8.0V

Sea  $S_{13} = 0.5$ , entonces  $S_{14} = 40$ .

II.4. SIMULACION DEL AO MOS CON MSINC.

MSINC es un simulador de circuitos integrados que conside ra las no linealidades de sus componentes, él puede realizar $\sim$ la símulación de redes no lineales en C.D. y respuesta de tiem po en circuitos de transistoré's MOS, diodos, etc. MSINC es unpaquete de programa hecho por T.K. Young y R.W. Dutton en la-· Universidad de Stanford. Los usuarios necesitan sólo numerarlos nodos del circuito y meterlos junto con sus modelos de cada elemento del circuito. Por ejemplo, el modelo de transis- tor MOS incluye: mobilidad del canal, voltaje de compuerta, las dimensiones del canal, etc. {en los Jlistados).

A partir de este simulador, el circuito AO se diseña iterativamente para cumplir los requisitos. Esta simulación se --

"

realiza en una computadora POP -11/34, con el sistema operativo de RSX-llM en I.N.A.O.E. Los listados del programa que se anexan en el Apéndice I incluyen la ganancia de lazo abierto en ba ja frecuencia, la respuesta de frecuencia, la variación máximade voltaje de salida. etc.

Las caracterizaciones del AO que diseñamos con MSINC, son:

Ganancia de lazo abierto (baja frecuencia)  $\approx$  58000.

Voltaje offset de salida = 2.2mV.

Frecuencia de corte = 5KHz.

4 Ancho de banda de ganancia unitaria (BW) = 30 kHz.

Razón de rechazo de modo coman (CMRR) = l06dB.

Variación máxima del voltaje de salida = + 8.54V a - 4.4V.

Consumo de potencia = 20 mW.

·-----

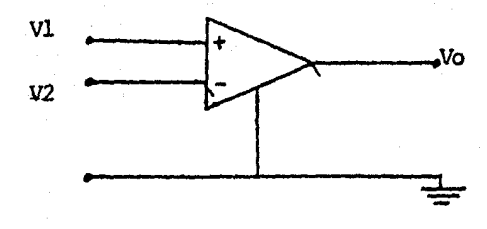

 $Vo = Ad (Vl\rightarrow V2)$ 

 $(a)$ 

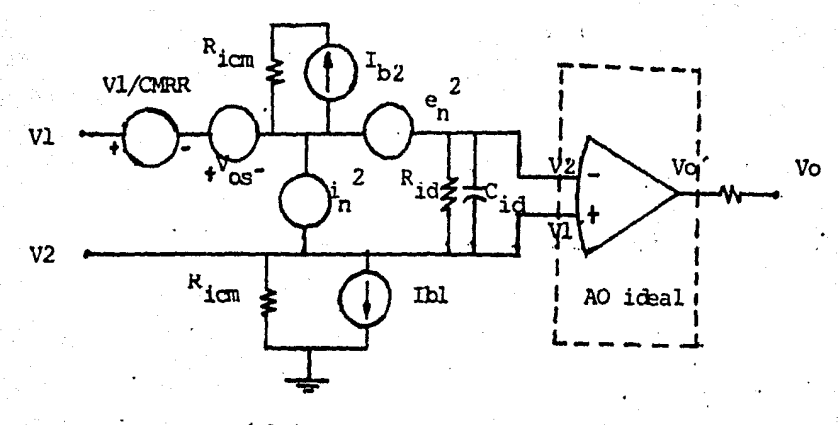

 $(5)$ 

FIG. 1. Símbolo del AO real.  $a)$ ĵ. Circuito equivalente del AO real. b)

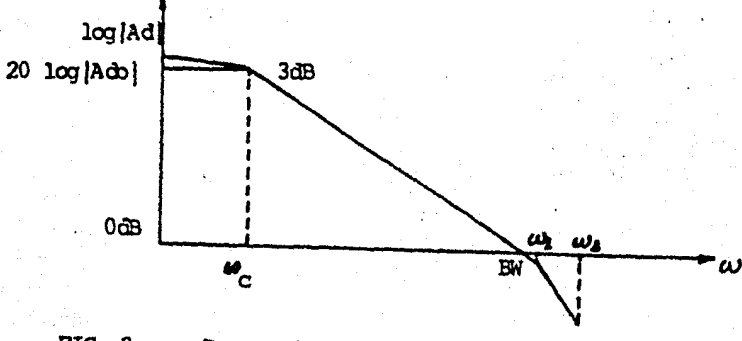

FIG. 2. Respuesta en frecuencia del AO.

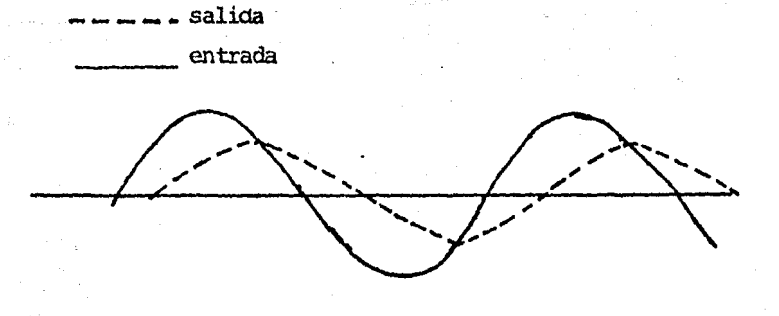

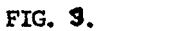

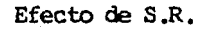

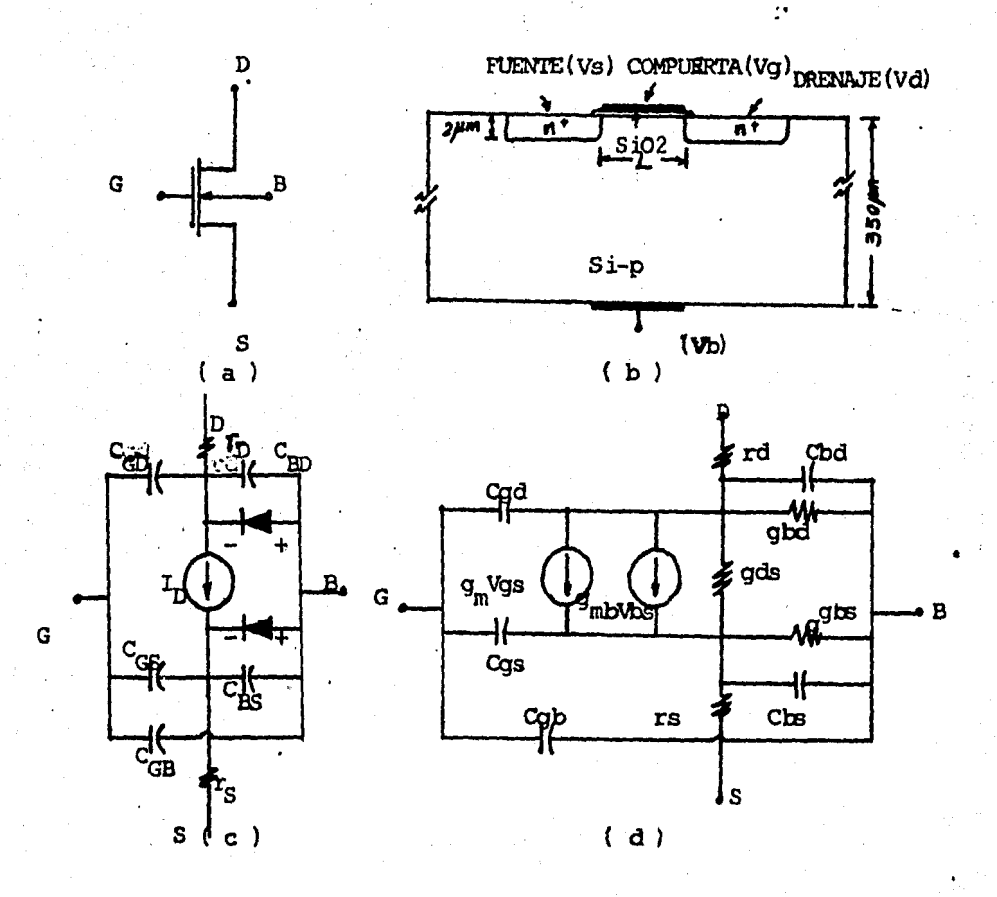

FIG. 4.a) y b) Símbolo del transistor NMOS de enriquecimiento y su estructura respectivamente; c) Modelo de la señal gran de; d) Modelo de la señal pequeña.

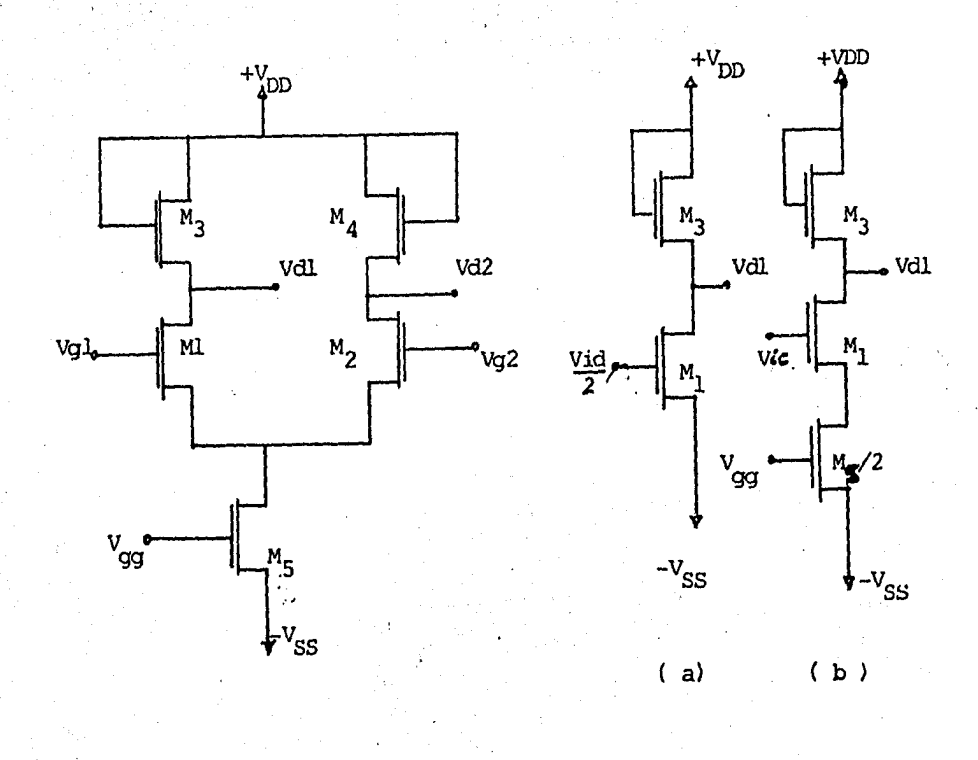

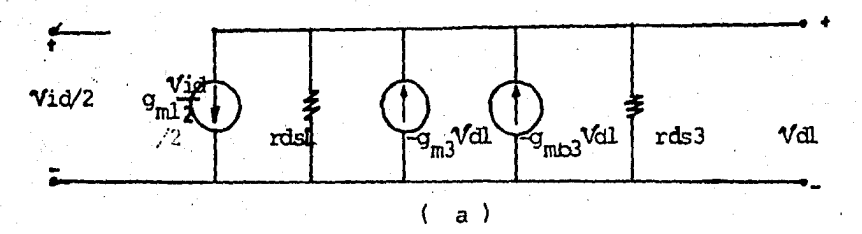

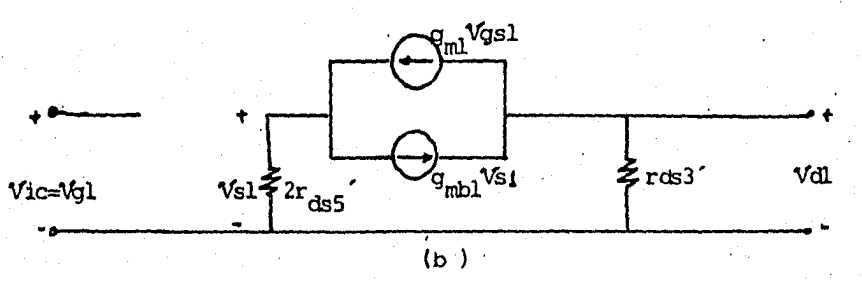

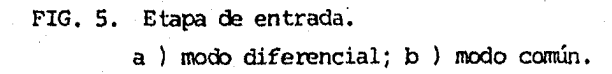

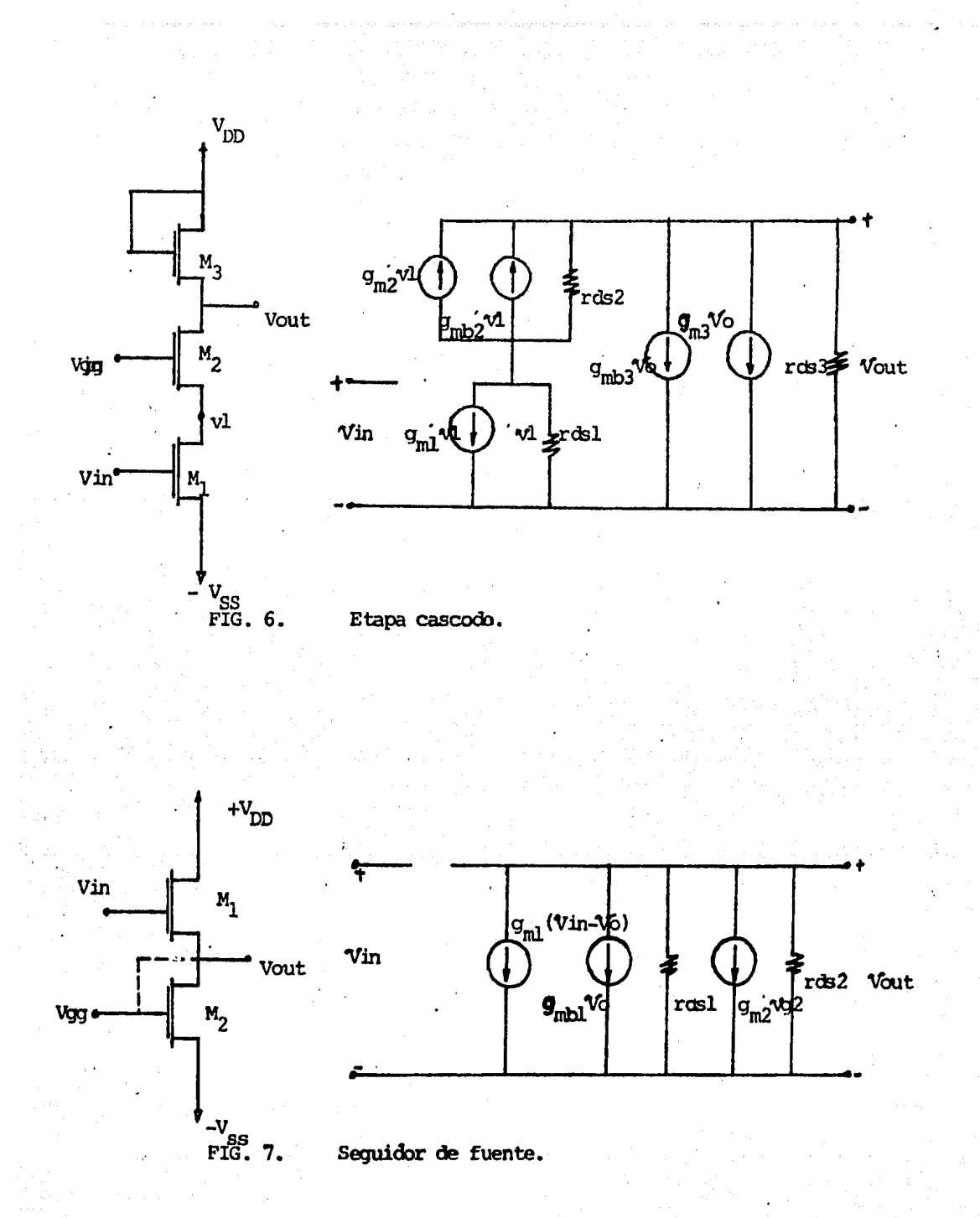

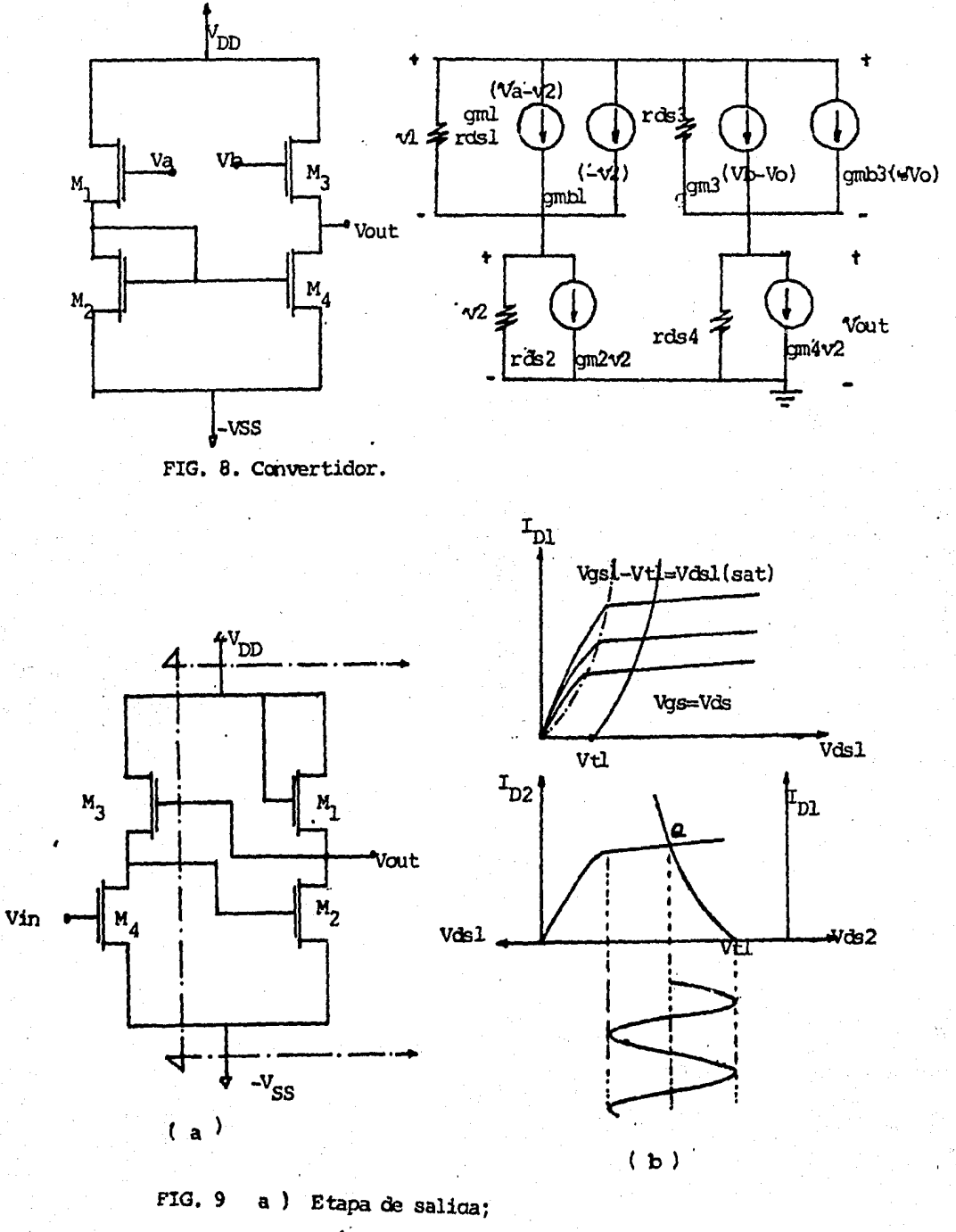

b) Analisis del punto de operación de un inversor simple.

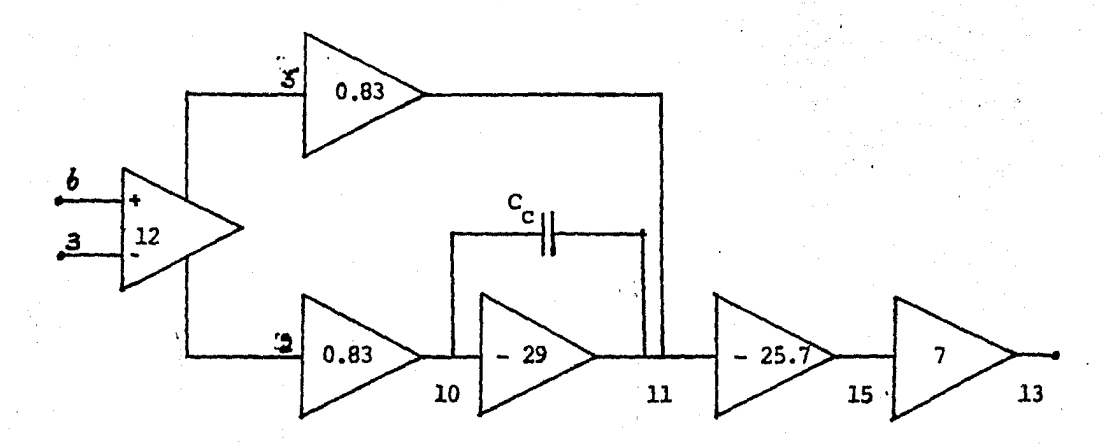

FIG. 10. Diagrama de bloque de diseño.

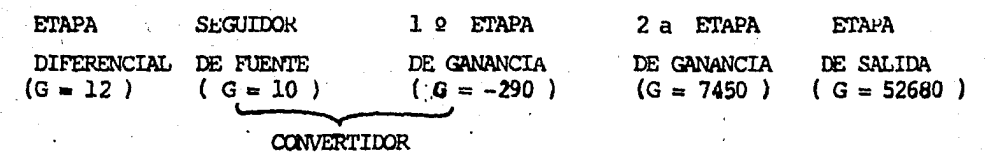

FIG. 11. Esquema del AO NMOS.

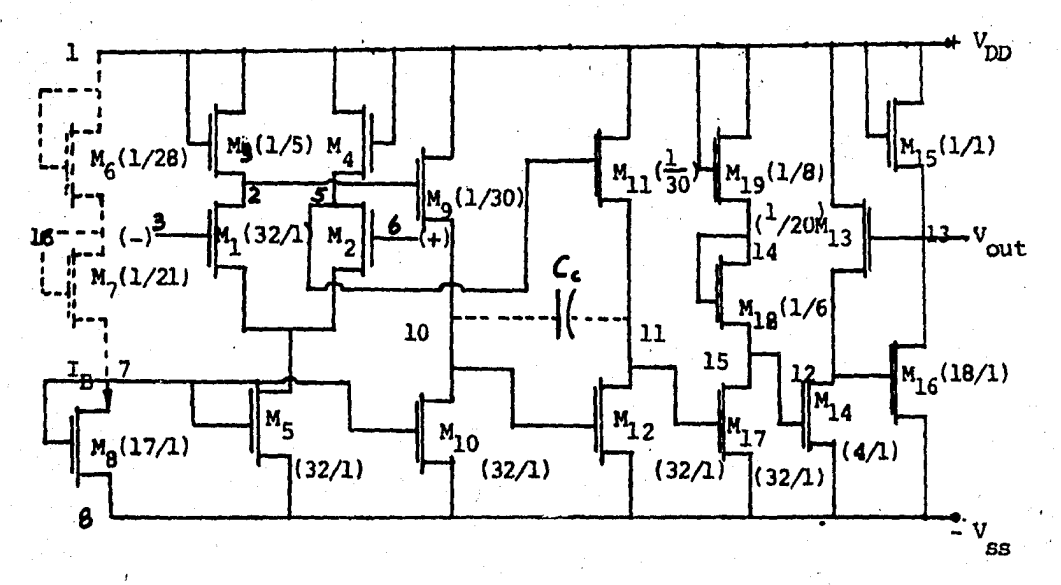

٠.

### III.- CONSTRUCCION DE UN AO UTILIZANDO TECNOLOGIA NMOS.

#### III.1 LAYOUT:

#### (i) DESCRIPCION DEL LAYOUT

Para cada paso definido estructuralmente en la fabricaciónde los circuitos integrados se requiere una mascarilla. La masca rilla es una foto de layout sobre una placa fotográfica. Un lado de la placa es de emulsión. Uno de los sistemas de fotolitografía se observa en el siguiente diagrama de flujo.

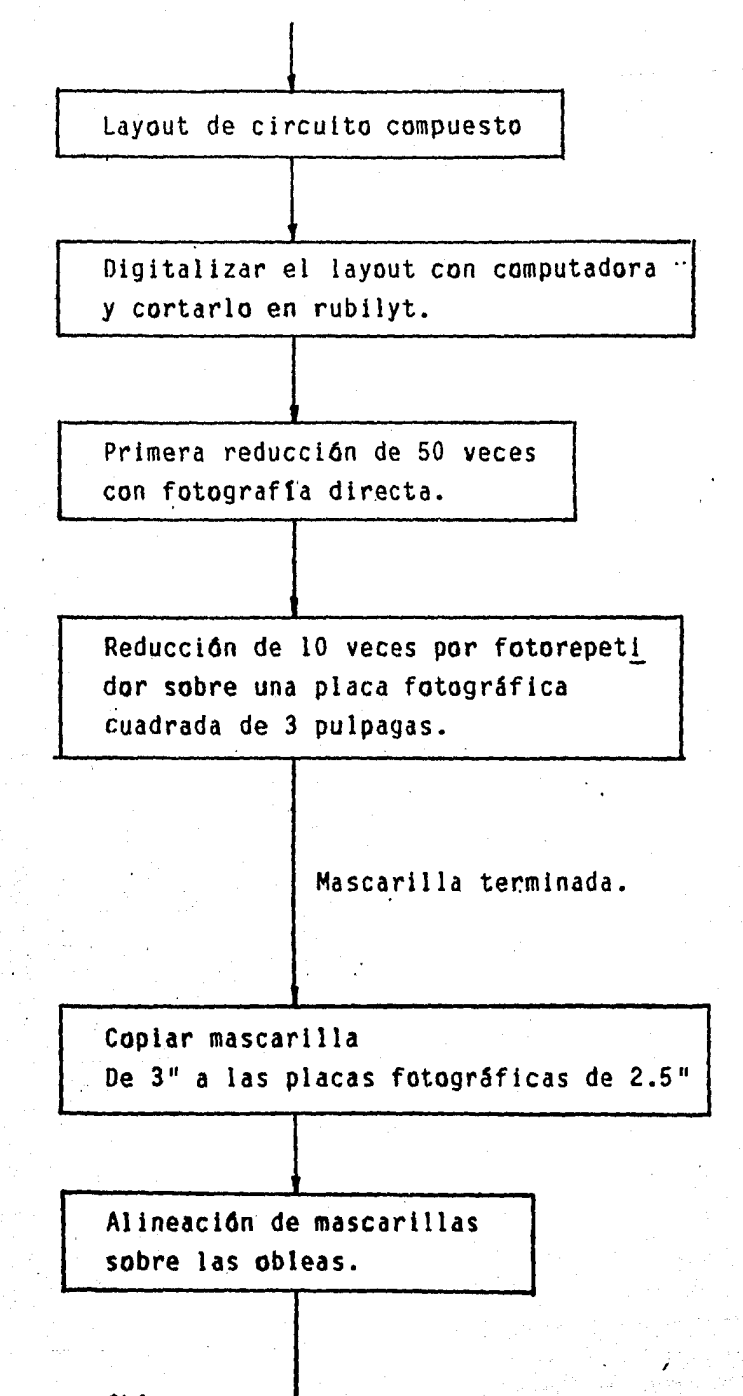

Obleas

Un método simple y común para hacer el layout es dibujarlo manualmente en forma de rectángulos. Se usa tipicamente una familia de colores para distinguir los diferentes niveles. Los nl veles para el lavout generalmente se identifican como sigue: re gi6n de difusión, compuertas o regiones de oxido delgado, los -·· contactos entre metal y área de difusión, área del metal. Estos niveles del layout se presentan en el Apéndice II, donde sólo  $-c$ se manifiestan para transistores MOS. Una vez que el layout seha dibujado a mano, se puede entonces digitalizarlo, la digltalización del layout se lleva a cabo por un programa de computadora. El usuario define los parámetros que describe el layout.-t tal como localizaciones *y* dimensiones. Estos parámetros se con-1 sideran como variables de una función  $f(X_i, Y_i, h, b)$ , donde: Xi, Yi son coordenadas de la localización origianl, y h, b son altu. ra y ancho respectivamente. Y se registran y almacenan en la me maria de la computadora~ SegQn la información dada por el usuario , la computadora grafica el layout en la pantalla de la ter. minal. Generalmente se usan los procesos iterativos para que  $\#$ el diseñador pueda corregirel layout con una tecla: o una plumaluminosa •. Asl el layout completo puede almacenarse digitalmente en éinta perforada.

#### (ii) REGLAS DEL LAYOUT:

El layout de un CI MOS debe considerar un nOmero de facto- res importantes. Particularmente, la atención debe enfocarse en los factores de funcionamiento tales como respuestas transito- rias del circuito, inmunidad de ruidos, y distorsión de voltaje de salida debida a la resistencia acumulada en la región de di $\div$ fusión. Otro factor muy importante es que el layout debe ser -+<sub>7</sub> simple para reducir los posibles errores en la fabricación de mascarillas, la configuración del layout debe ser tan simple co mo sea posible para realizar la función deseada. Las conflgµraciones complejas del layout deben evitarse excepto en el caso especial.

'j

El layout se prepara manualmente o con ayuda de la computadora. Primero, se reduce el tamaño o mejor dicho se optimizan - las áreas del circuito. Luego, se usa en coordinatografo que toma el circuito diseñado como dato y lo aumenta en 500 veces para cortar el rubilYt. El rubilyt está compuesta por dos partes: Una es la base transparente, y otra es un rubí rojo. La parte de ru bt rojo del rubllyt puede cortarse con una punta caliente que se controla por el coordinatografo. Después de cortarse completamen te, el rubl-rojo cortado se quita. El control que mencionamos - usa las cintas perforadas. El proceso de diseno del layout asis tido por computadora (CAD) tiene la ventaja de bajo costo de desarrollo por su rapidez.

Las mascarillas se hacen siguiendo los siguientes pasos:

1) Se pega el rubilyt cortado sobre un vidrio atrás del -cual hay una luz blanca. En ese momento, el rubilyt pegado en el vidrio se considera como un objetivo. Y se le toma con una cama~ ra ast se realiza la primera reducción del layout en 50 veces. - Luego se revela en una placa fotográfica cuadrada de 3".

2) Se reduce otra 10 veces y se expone el circuito reducido muchas veces sobre otra placa suadrada de 3<sup>ª</sup> mediante la cámara fotorepetidora, finalmente se le revela.

3) Se le copia en una placa fotográfica de 3" a otra de --2.5" y se le revela. Esta Oltlma placa es la mascarilla que puede alinearse en el paso de la alineación.

Para mejorar los circuitos integrados, es necesario exami- nar cada paso de fabricac16n mediante las siguientes técnicas.

1) Allneac16n exacta de las mascarillas que se usan en ·~ada nivel, de patrones.

.......... ---------

2) Control de dimensiones criticas. Esto se completa por --

control de las tolerancias de dimensiones de la parte superior de recha del layout (Fig. 12) cual está fuera del AO MOS: Y se considera como referencia de alineación.

3) Utilización de pilotos que son pedazos de oblea en cadaproceso de fabricación para verificar todos procesos de fabricación de la oblea.

4) Unos transistores de prueba que se presentan en la par te inferior izquierda del layout (Fig. 12). los cuales sirven pa ra probar las caractertsticas eléctricas de los transistores que constituye todo el circuito.

#### 111.2 PROCESO DE FABRICACION.

#### (i) OXIDACION Y DIFUSION.

Los dispositivos de semiconductor se fabrican em substratos delgados.de silicio llamado "obleas". Las caracterlstlcas eléc- tricas de las obleas se determinan por el tipo de dopantes y con centraciones, que son controlados durante el proceso de crecl- miento del cristal.

La unión pn se forma en el substrato por el dopante de tipo opuesto con una concentración mayor que la del substrato, la cual penetra al substrato por medio de la difusión del estado sólido.

La capa de oxido se crece sobre una oblea bajo un amblentede oxigeno o vapor de agua o ambos en una temperatura elevada -- (típicamente en el rango de 900 a 1200ºC). Esto se realiza en un tubo de cuarzo. Las condiciones de oxidación debe mantenerse para que exista un exceso de reacción de oxidación en el horno atmosférico. La reacción química durante la oxidación es.

 $SH4 + 02 \rightarrow$ Si02 + 2H2  $\uparrow$ 

La difusión del dopante generalmente se realiza por un proceso de dos pasos. Primero, se llama "predaposici6n" que se usapara introducir:impurezas con una penetración pequeña en el subs trato de Si. La predeposición se logra de una manera similar a la oxidación, pero en el horno atmosférico se incluye un gas com puesto de los dopantes para cubrir la superficie de la oblea. Las impurezas depositadas sobre el substrato de Si se emplean co mo una fuente de dopantes que sirven en el siguiente paso que se llama redifusión. En este paso se difunde el dopante profundamen te dentro del substrato de Si con una concentración dada.El paso de redifusión se realiza en el horno.inicial donde fluyen el vapor de agua. Mientras se difunde los dopantes del paso anterior, se crece una capa delgada de oxido sobre la superficie del substrato y se protege las regiones de difusi6n.

#### (11) FOTOLITOGRAFIA:

. Se .necesitan tres materiales para cumplirse el proceso de fotolitograffa, estos son: una mascarilla fotográfica; una materia fritosensible llamada "fotoresist"; *y* una soluc16n de grabante.

Las mascarillas fotográficas son las placas que contienen-muchos patrones opacos del circuito y sirven para el proceso dealineación.

.<br>Fotoresist, el segundo m<mark>ateri</mark>al, es un grabante resiste<mark>nt</mark>ede polimero que es fotosensible. Se ponen:unas gotas de"fotore- sist sobre la oblea *y* se coloca ésta en un centrifugador el cual debe estar girando para formar una capa uniforme de fotoresist sobre la oblea. Si el fotoreslst es del tipo negativo, se puederevelar la parte de la oblea que est6 polimerizada por la luz ul travioleta. La polimerlzaclón no ocurre en las areas opacadas - por la mascarilla.

El material usado para grabar el oxido es una solución de-acido hidrofluerico (HF) y NH4F con una razón de 1:7. El grabado de oxido es necesario para la difusión, ventanas de contacto, re gión de oxido delgado etc.

Para realizar el proceso de fotolitografía se usa una técni ca de alineación de mascarillas mediante un alineador. El alinea dor consiste en un microscopio óptico y controlado por servome-canismos. Generalmente se usa el alineador para alinear las mascarillas sobre la oblea con precisión. Mediante este proceso seproducen los diferentes niveles del layout sobre lasmisma oblea. La fig. 13 indica los procesos de alineación y grabado del oxido.

El último paso es la metalización. El metal se calienta enun evaporador vacío donde se vaporiza el metal y se cubre unifor memente en la superficie de la oblea. Comúnmente se usa Aluminio. Después de la evaporación de metal se pone fotoresist positivo sobre la capa de aluminio de la oblea para grabar el aluminio en forma deseada.

El proceso total de fabricación de un AO NMOS empleado enel I.N.A.O.E. se presenta en el Apéndice III.

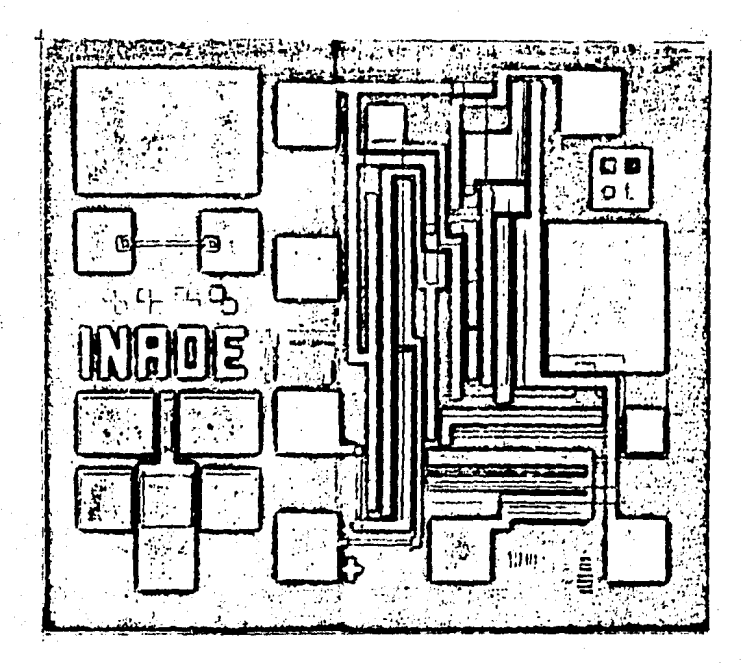

Layout del AO NMOS. FIG. 12  $(A = 0.83 \text{ mm}^2)$ 

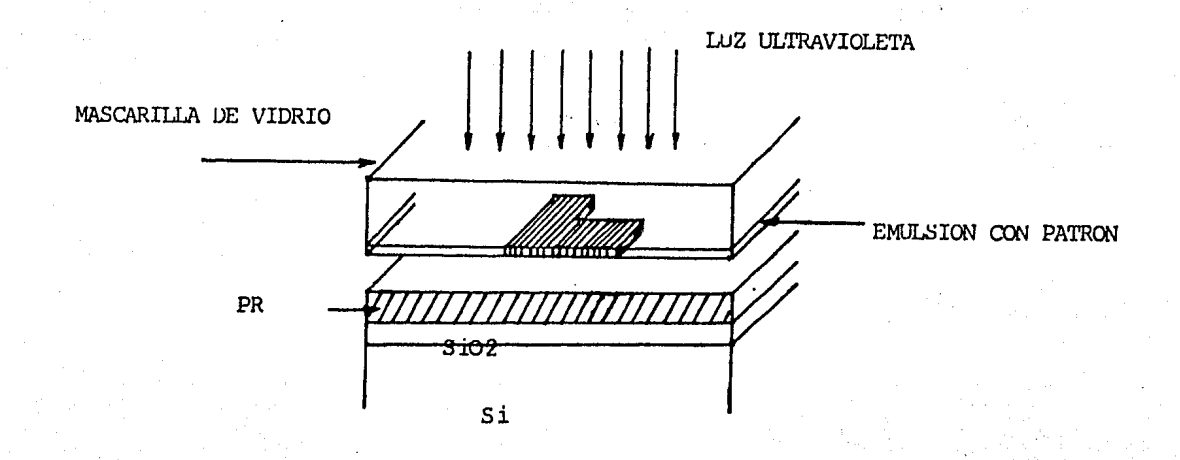

 $(a)$ 

 $\overline{S102}$ Si

 $(b)$ 

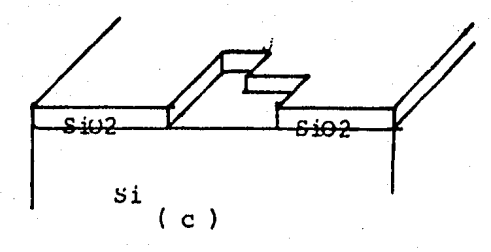

FIG. 13.

Fotolitografía: a) Exposición con luz ultravioleta; b) Revelado de las ventanas; c) Grabar el oxido y quitar fotoresist ( PR ).

#### IV.- PRUEBAS DEL AO MOS

En este capítulo, se caracteriza el AO<sup>-</sup>a partir de los tran sistores de prueba.

IV.l CARACTERISTICAS DE TRANSISTORES DE PRUEBA:

En el mismo layout del circuito del AO que se mostró en lafig. 12, existe dos transistores de prueba: uno es de - $(w/l) = 100/100$ , y otro es de  $(w/l) = 100/10$ .

Primero, se mide el voltaje de encendido promedio de los - transistores de preuba bajo la misma condición en la cual el  $\mathbb{C}$ - $\in$ transistor está saturado, es decir V<sub>gs</sub>=V<sub>ds</sub>, esta medición se -lleva a cabo por medio del aparato "Curve Tracer type 576". El $\rightarrow$ voltaje de encendido se mide prácticamente con una corriente definida (generalmente  $1 \mu A$ ), aunque el voltaje de encendido teóricamente se define con cero amperes. El circuito de prueba se muestra en la figura 14 a.

Segundo, se determina la mobilidad promedio a partir del - factor de conductividad del canal. El método común es usar la -configuración que satura al transistor como se indica en la fig. 14 b. Pero ahora, se fija el valor  $(V_{0s}-V_t)$  en la ecuación de -corriente de drenaje saturada.·

ESTO ES:

$$
Ids1 = K(Vgs1 - Vt)2 y Ids2 = K(Vgs2 - Vt)2
$$

$$
K = \left(\frac{\sqrt{d}ds - \sqrt{d}s^2}{v_{gs}^2 - v_{gs}^1}\right)
$$

donde K=K' 
$$
(w/1) - \mu_n^E 0X/2 \text{to} x(w/1)
$$

Realmente, existen difusiones laterales entre la fuente S y el drenaje D, por eso debemos considerar la longitud efectiva - del canal;  $l'$  =  $l$ -2Xn y Xn =  $0.7X$ ;

Entonces una nueva definición para K es: K=K'(w/1') = Eox  $\mu_{n/2}$  tox  $({}^{\mathsf{W}}/{}_{\mathsf{L}})^{\mathsf{L}}$ 

En esta ecuación existe dos incógnitas: l.'y  $\mu_n$ , si supongamos que tox<sup>2</sup>1000 A. Para resolverla se mide K's de los transisto res de prueba y asi tenemos:

Kl=  $\mu_n$  Eox/2tox (w/l'l) (para w/l=100/10)

 $K2 = \mu nE_0x/2\text{to}x$  (w/1'2) (para w/1=100/100)

Finalmente, obtenemos los valores promedios;

 $Vt = \int volts; Xn = \int 1.45 \mu m, X_{i} = 2 \mu m; \quad \mu n = 700 \text{ cm/v.s.}$ 

En la fig. 15, se presenta el efecto de cuerpo del transistor de prueba (w/l )=100/100. Después de las mediciones, podemos encontrar un modelo de transistor MOS de preuba. Usando este modelo se simula con MSINC. Generalmente existen diferencias entre los resutlados experimentales y simulados del transistor mediante este modelo, por esta razón, se modifica el modelo *y* se utili za para simularse otra vez. Así se itera el paso anterior varias veces para establecer un modelo final que obviamente debe ser - m4s .preciso. La fig. 16 es una comparacl6n de los resultados experimentales y simulados del transistor de prueba (w/1)=100/10 con el modelo final establecido.

El listado de la simulación se presenta a continuación:

En donde: UB es una mobilidad variable que cumple la siguien te ecuación:

$$
UB = 1480/(1+0.12*(VGS-VTH).
$$

*y* VTH, el voltaje de encendido es una función de Vbs. Si --Vb s=0, entonces VTH=VTO.

NDB es la concentración del substrato, NDB=10 $^{16}$ cm<sup>-3</sup>:

CTUN es la capacitancia de la unión pn en unidades de pf;

XD,XS, la mascarilla de compuerta sobre la región de drenaje y fuente en *jAm* respectivamente.

XJ,XN. la profundidad de la difusión y la difusiOn lateralrespectivamente;

GDS es la segunda ecuación de la modulación del canal.

IV.2 RESIMULACION DEL AQ MOS CON MSINC.

Con el modelo final, se hace una resimulación del AO MOS - fabricado. El propósito es obtener los valores optimos para la fuente de suministración y la corriente de polarización del AO. Estos incluyen: Vdd, Vss, Vbb, y lb.

Los siguientes listados presentan las características del -AO bajo las condiciones: Vdd=8.85 V; Vss=•S.85 V; y -  $Ib=10.36$   $MAmp$ ;  $Vbbz -10 V$ .

IV.3. CARACTERISTICAS DEL AO MOS.

A partir de los datos obtenidos en la resimulación, volvemos a caracterizar el AO real, y tenemos las siguientes característi cas.

Ganancia de lazo abierto(baja frecuencia): Av $\approx$  10<sup>5</sup>.

Razón de rechazo de modo común (CMRR): 120 dB

Frecuencia de corte: fc=S KHz,

Ancho de banda de ganancia unitaria: BW=30 MHz,

Voltaje de offset de salida: V= - l .OV

Variación máxima del voltaje de salida: - 2V a 4V,

Slew rate -  $0.24$  V/ $\mu s$ ,

Impedancia de entrada:  $Rin=0.25$  M $\Omega$ ,

Impedancia de salida: Rout=1.3 K $n$ ,

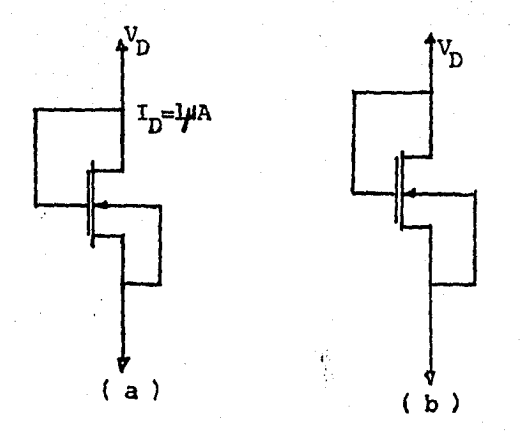

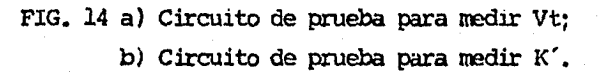

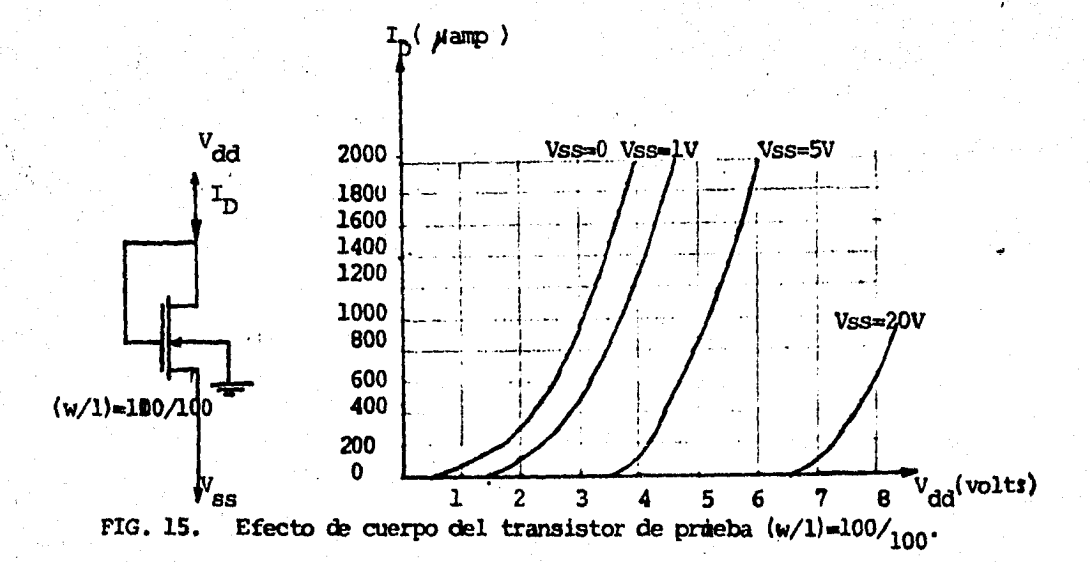

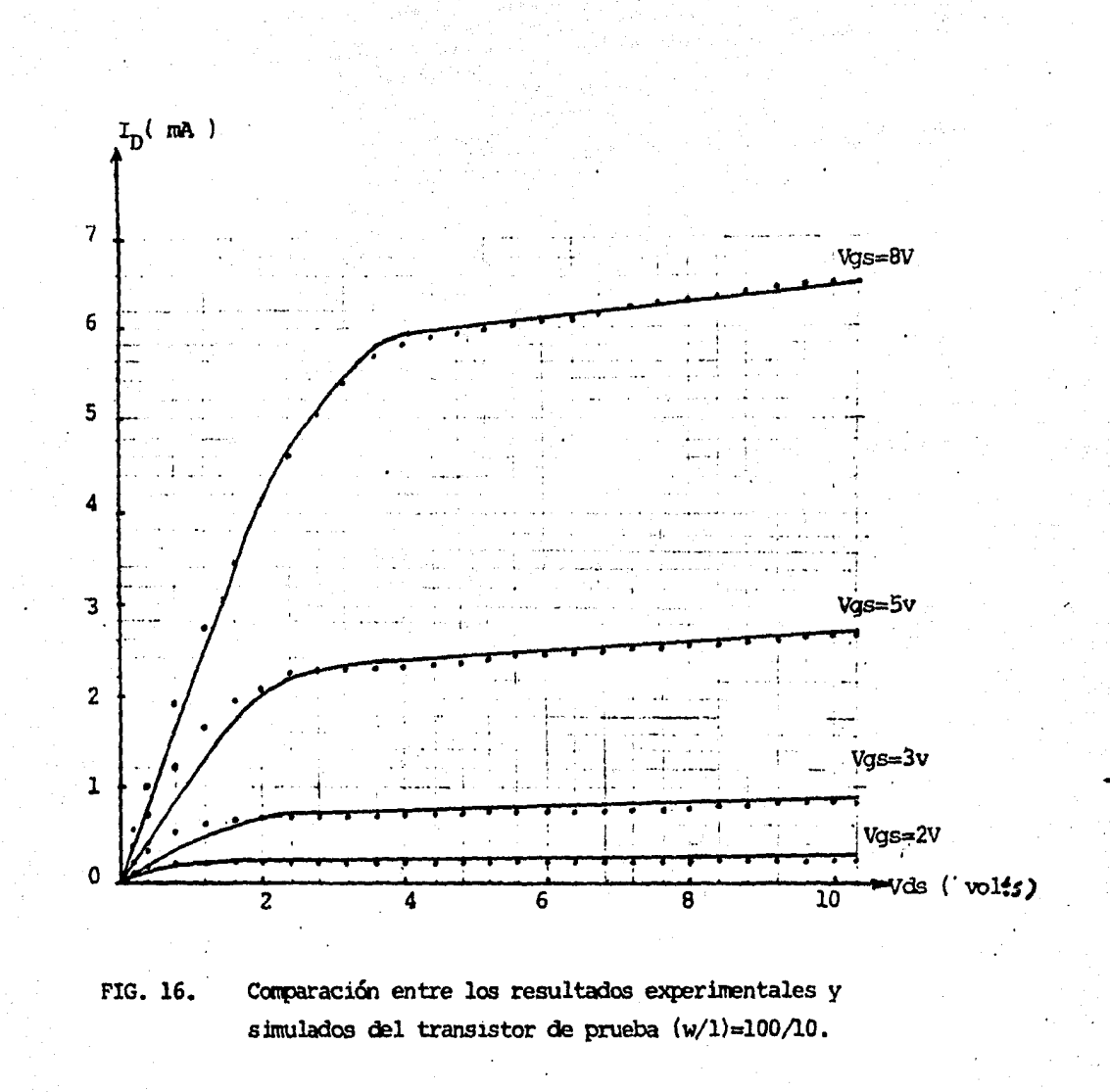

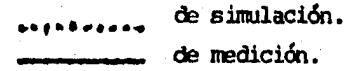

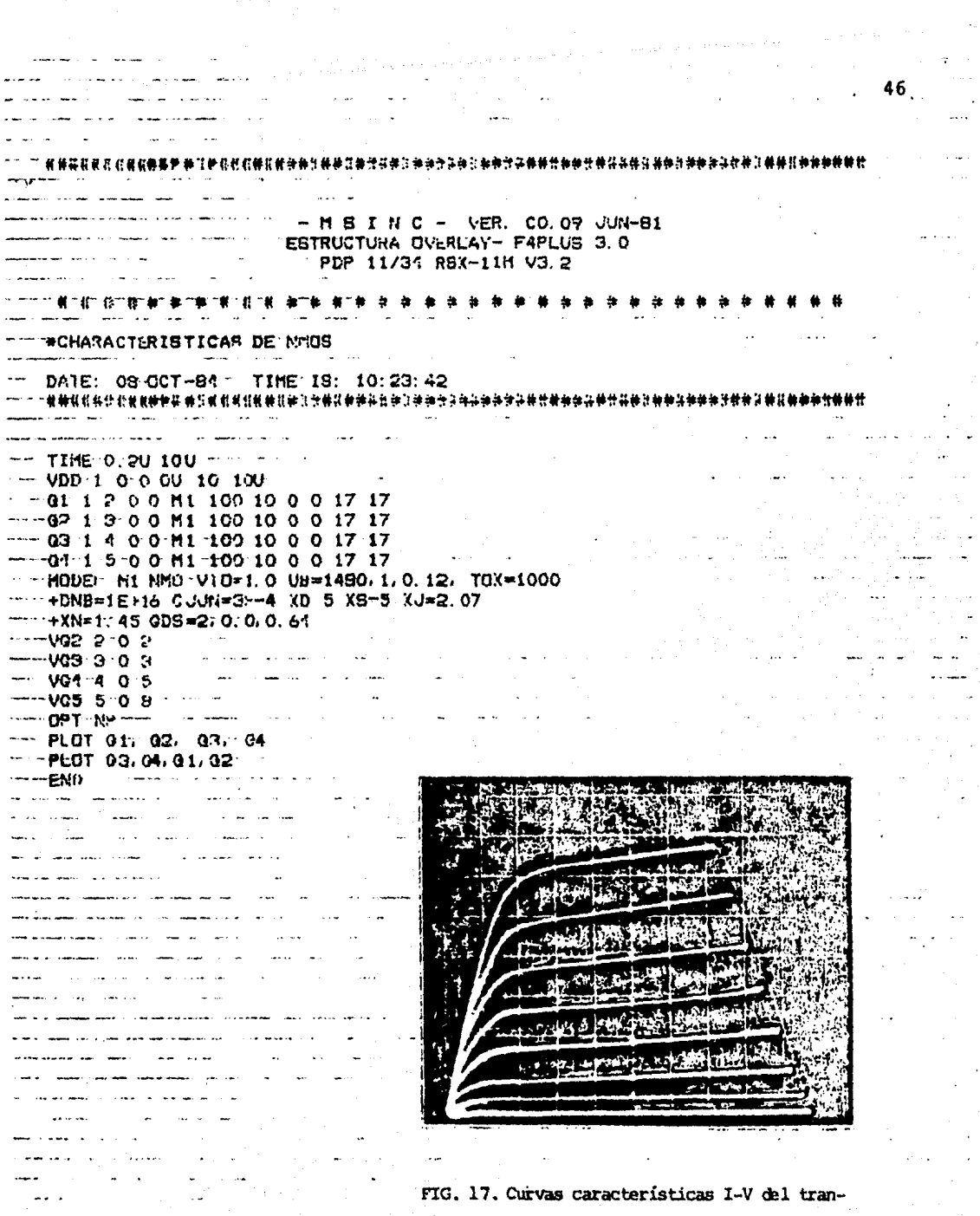

sistor de prueba (w/l)=100/10.

 $47$ THIS INC - VER CO:09 \*CHARACTERISTICAR DE NHOS  $T \text{Diff} = 300.00$ NO. OF TIER.  $\approx$  3 MODE VOLTAGE - $(1)$  0.00000 (2) 2.00000 (3) 3.00000 (4) 5.00000<br>(5) 8.00000 THANSISTLR OP. PT. -- VUS **EXAMPLE 20** NAME VOS  $VSB$  $\begin{array}{cccccccc} \texttt{Q1} & \texttt{P},0000 & \texttt{O},0000 & \texttt{O},0000 \\ \texttt{Q2} & \texttt{3},0000 & \texttt{O},0000 & \texttt{O},0000 \\ \texttt{Q3} & \texttt{5},0000 & \texttt{O} & 00000 & \texttt{O},0000 \\ \texttt{Q4} & \texttt{B},0000 & \texttt{O} & 0.0000 & \texttt{O},0000 \\ \end{array}$ 0.000000 0.000000 ு ஒ்∋ு 0.000000 0.000000  $\Delta \sim 10^7$ المواد المعارضات TOTAL NEWTON ITERATION =  $14$ والمفوي ساميات المار

#### ELAPSED TIME IS: OH OM 23 S B33 MLS

 $\sim$  $\sim$   $\sim$  الوارديين القاسري المستوع مسار مقالة  $-M$  S  $INC - VLR$  CO. 09 **#CHARACTERISTICAR DE MHOS** 

المستحدث المدادات

 $\ddotsc$ 

 $\sim$   $\sim$ 

 $\sim$   $\sim$ 

 $77.01$ <br> $77.02$ <br> $47.02$ <br> $47.07$ <br> $27.04$ للمراد والمحامل 44  $\sim$ **Continued**  $\mathcal{L}$  $\label{eq:2.1} \begin{array}{l} \mathcal{L}_{\mathcal{A}}(\mathbb{R}^d) = \mathcal{L}_{\mathcal{A}}(\mathbb{R}^d)\\ \mathcal{L}_{\mathcal{A}}(\mathbb{R}^d) = \mathcal{L}_{\mathcal{A}}(\mathbb{R}^d) \end{array}$ 

 $\frac{1}{2}$  ,  $\frac{1}{2}$  ,  $\frac{1}{2}$  ,  $\frac{1}{2}$ 

THE IN MICO-SECONDS

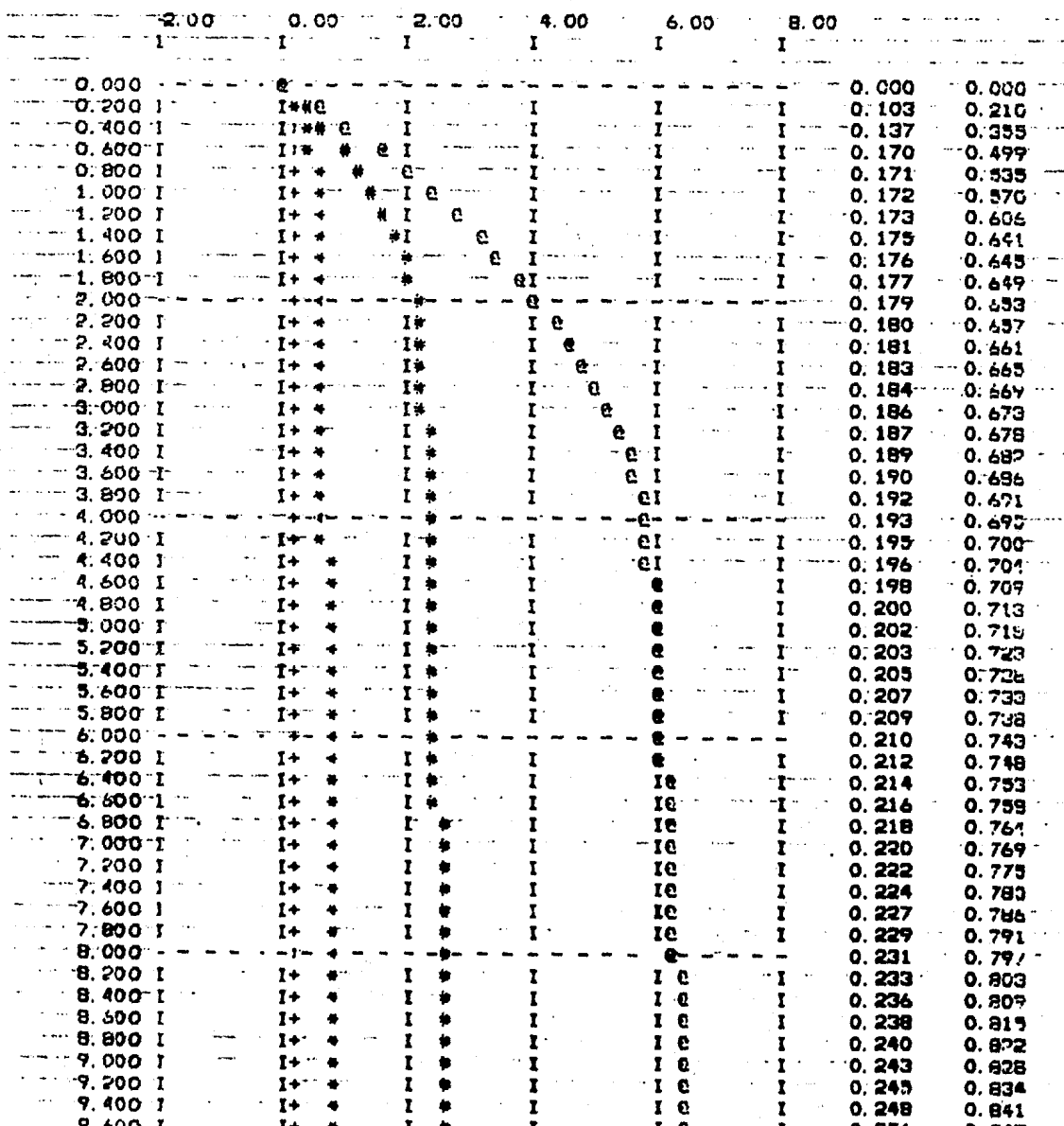

48

 $\mathcal{L}_{\mathcal{F}}$ 

并且<del>其体目其中的实体的生物的</del>特征<del>的</del>体能够进步的生物和技术<del>的生物的生物的体系和生物的生物的生物的体制为生物的体制的生物的体制体</del>和技术的生物和

 $-$  M S I N C  $-$  VER. CO. 09 JUN-81 ESTRUCTURA OVERLAY--F4PLUS 3.0 PDP 11/34 RSX-11M V3.2

*.......***...**  $# #$  $\Delta$ . . . . . . . .

AMPLIFICADOR OPERACIONAL NMOS

DATE: 24-KAY-84 TIME IS: 10:17:36 

LISTADOS DE LA RESIMULACION.

M S I N C - VER. CO: 09

AMPLIFICADOR OPERACIONAL NMOS

TEMP =  $300.00$ 

NO. OF ITER.  $=$ 32

NODE VOLTAGE -

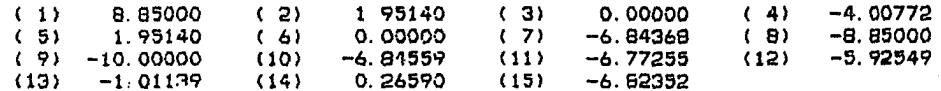

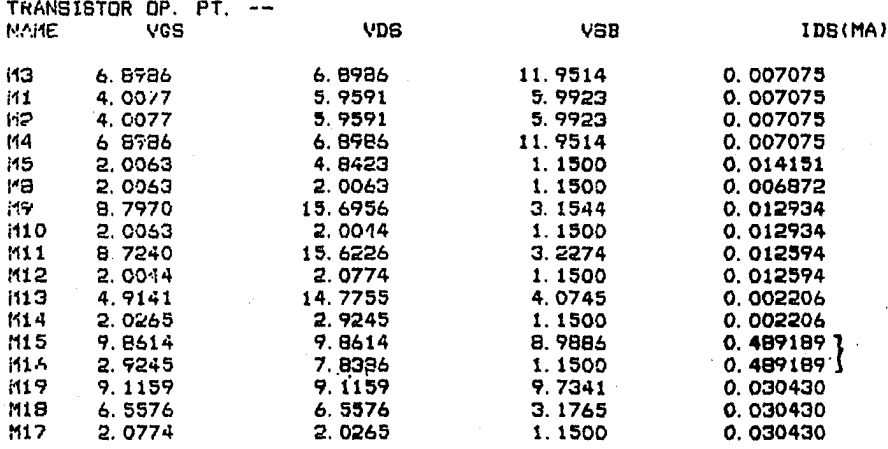

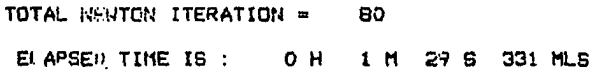

 ${\bf 50}$ 

 $-M SI N C - VER. CO. O9$ 

AMPLIFICADOR OPERACIONAL NMOS

 $\frac{3}{13}$  $\begin{array}{c} 0 \\ 0 \end{array}$  $\cdot$ 

TIME IN MICO SECONDS

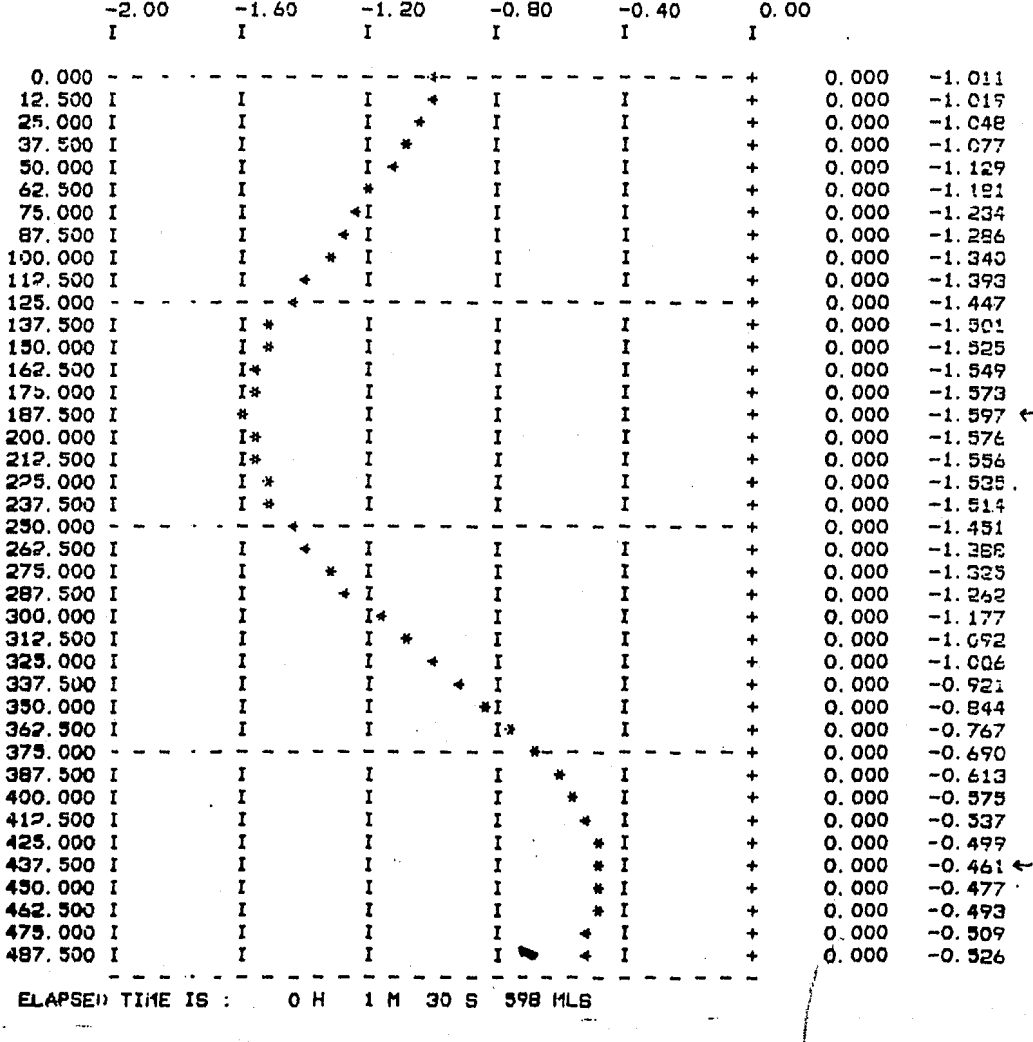

GANANCIA DEL LAZO ABIERTO ( BAJA FRECUENCIA: 2 KHz)

 $-$  if S I  $k$  C  $-$  VER. CO. 09

AMPLIFICADOR OPERACIONAL NMOS

 $\frac{3}{13}$  $\begin{array}{c} 1 + 1 \\ 1 + 1 \end{array}$  $\pmb{\mathsf{G}}$  $\pmb{\circ}$ 

TIME IN MICO-SECONDS

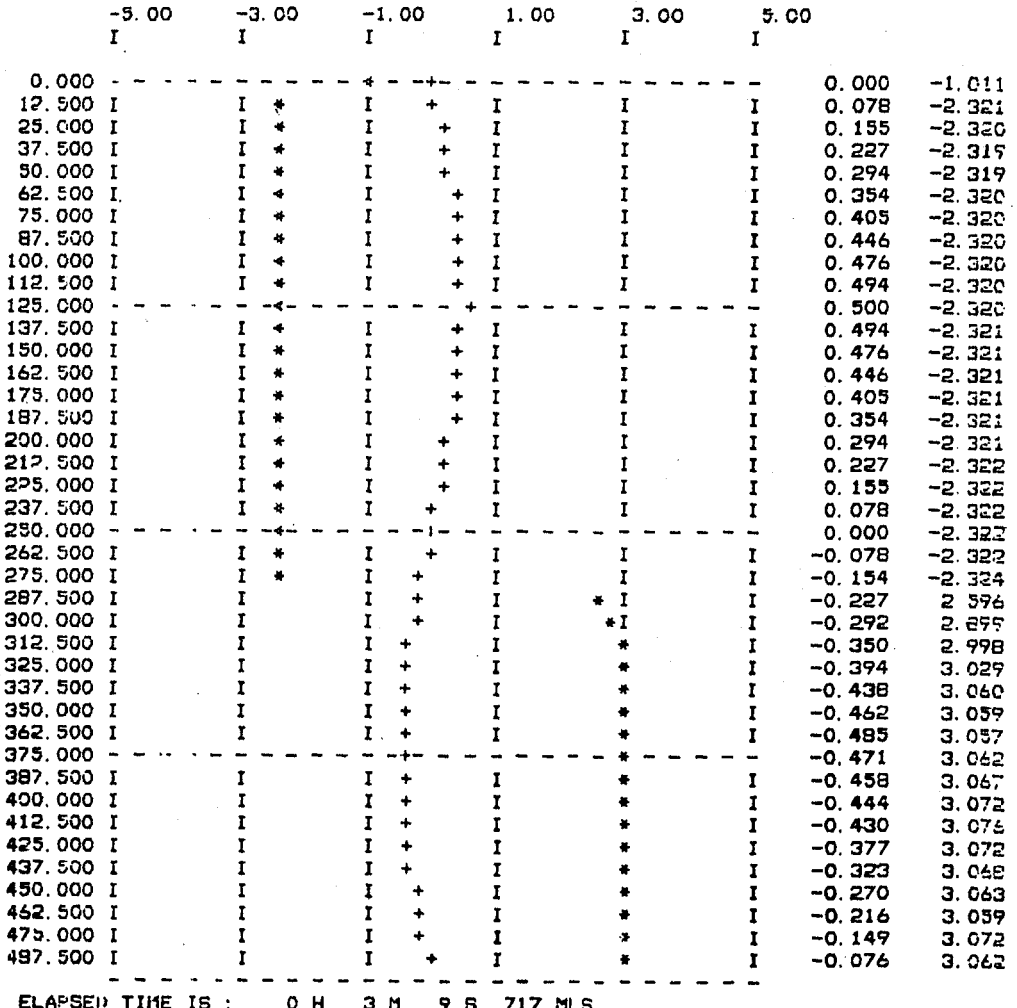

LA MAXIMA VARIACION DEL VOLTAJE.

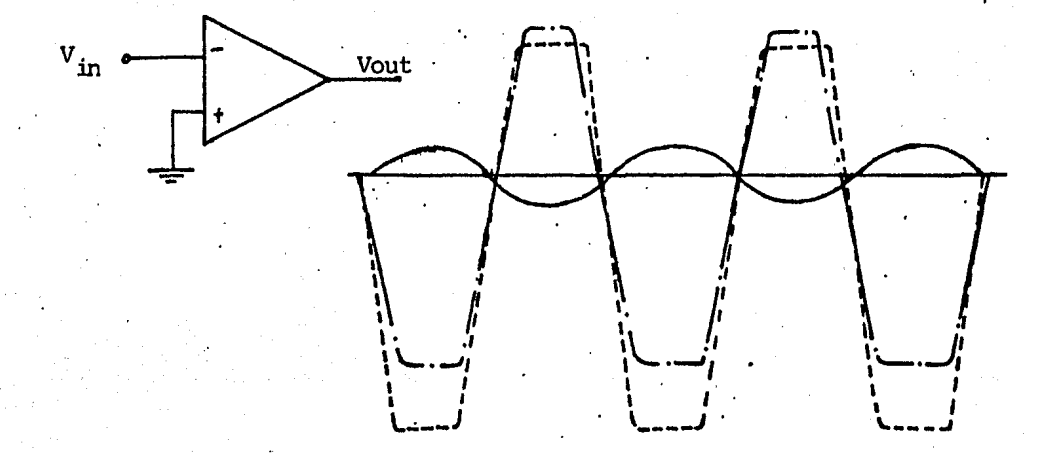

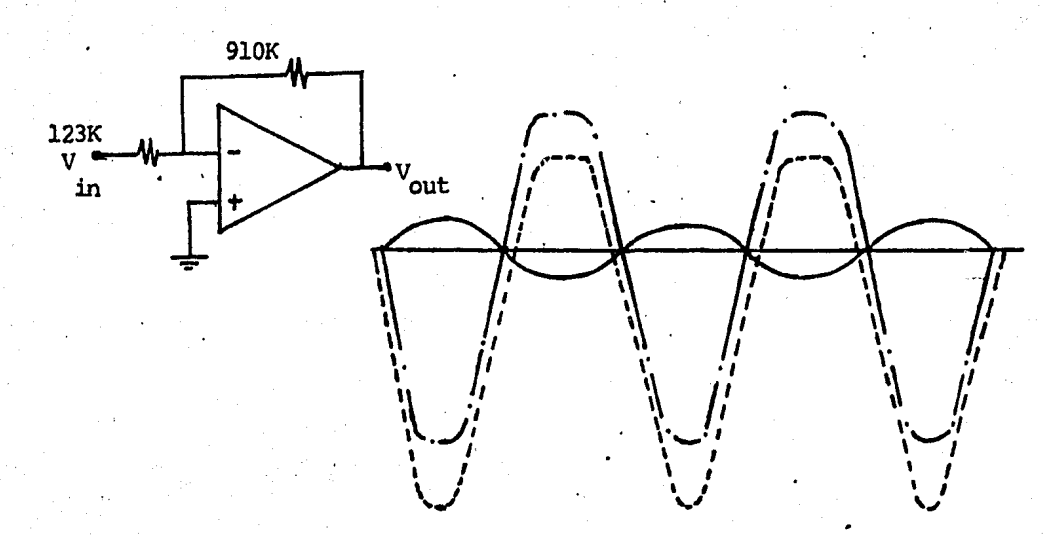

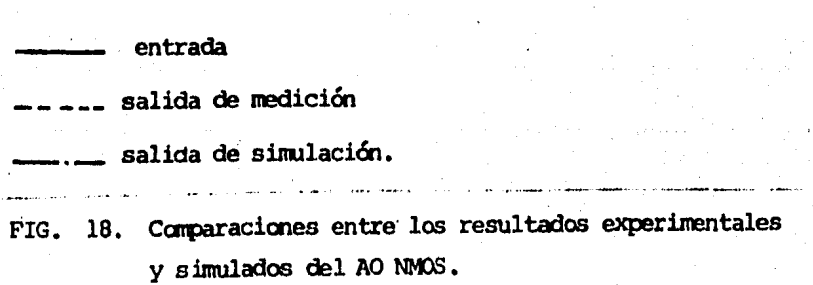

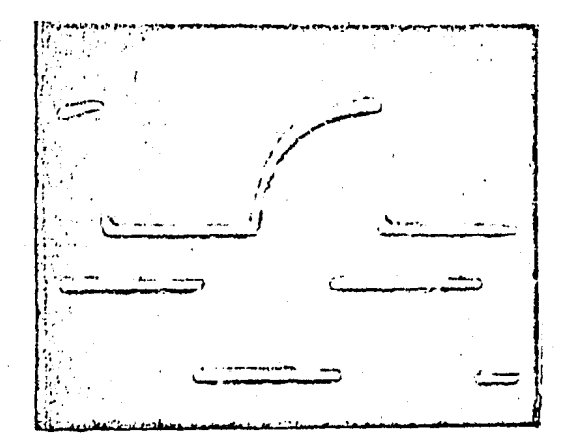

FIG. 19.a) Tiempo de retardo del AO NMOS.

time:  $50 \text{ //s}/\text{DIV}$ Vin (función escalón): 0.5V/DIV Vout: 2V/DIV.

FIG. 19.b) E/S del AO con lazo abierto.

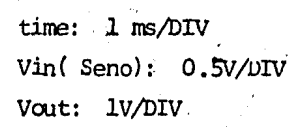

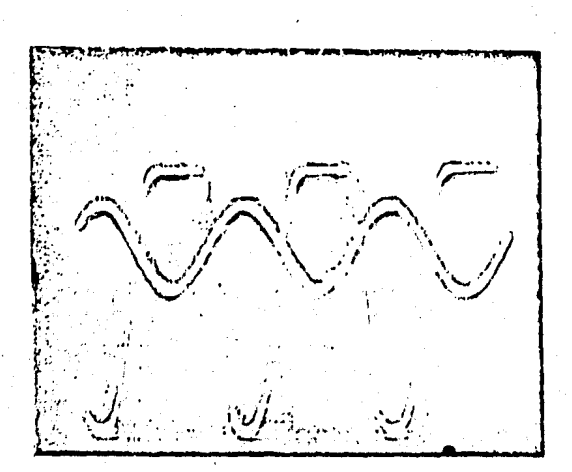

FIG19. c)  $E/S$  del AO con retroalimentación.

time: 1 ms/DIV Vin (función seno): 0.5V/DIV Vout: 1 V/DIV.

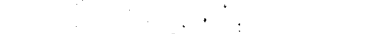

APENDICE

 $\mathbf I$ 

RESULTADOS DE LA SIMULCION DEL **AO** NMOS.

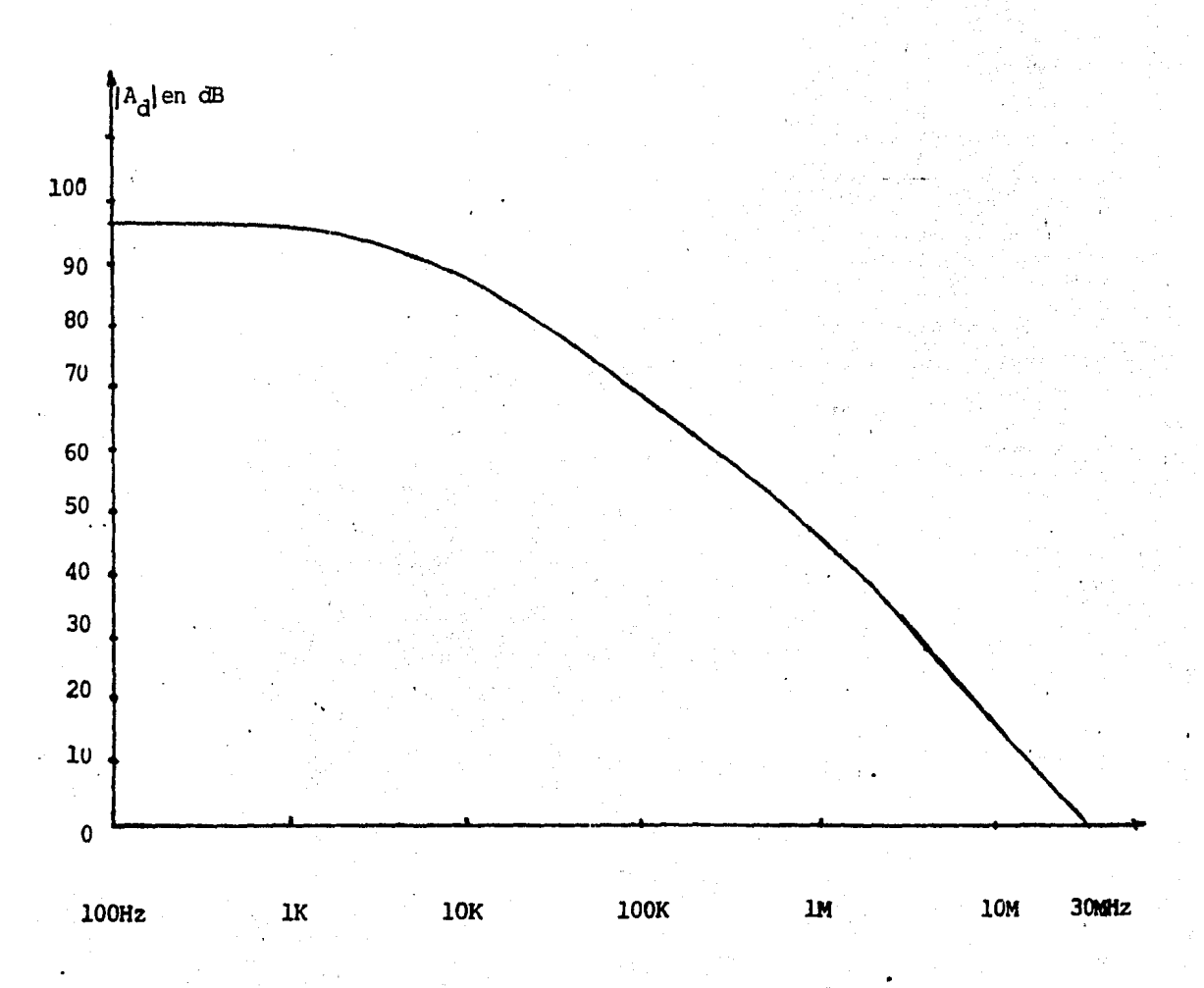

Ó

 $-$  M S I N C  $-$  VER. CO. 09 JUN-81 ESTRUCTURA QVERLAY--F4PLUS 3.0 PDP 11/34 R6X-11M V3.2

\* \* \* \* \* \* \* \* \* \* \* \*

AMPLIFICADOR OPERACIONAL NMOS

DATE: 29-APR-84 TIME IS: 11:17:59 

**\*SINULACION** TIME 0.0125H 0.5M **VUD 1 0 DC 10** VSS 8 0 DC -10 VHB 9 0 DC -15 VIN- 6 0 SIN 0 -0.05M 2K VIN+ 3 0 SIN 0 0.05M 2K  $C$  11 10 11 H3 1 1 2 9 ENHN 10 51.55 .05 .05 M1 2 3 4 9 ENHN 318. 9 10 .05 .05 HP 5 6 4 9 ENHN 318. 9 10 .05 0.05 114 1 1 5 9 ENHN 10 51.55 .05 .05 M5 4 7 8 9 ENIN 318. 9 10 .05 .05 116 1 1 16 9 ENHN 10 283.76 0.05 .05 11/ 16 16 7 9 ENIIN 10 213 .05 .05 M8 7 7 8 9 ENHN 169.08 10 .05 .05 H9 1 2 10 9 ENHN 10 304. 4 0.05 0.05 M10 10 7 8 9 ENHN 318.9 10 0.05 .05 M11 1 5 11 9 ENHN 10 304.4 0.05 0.05 M12 11 10 8 9 ENHN 318.9 10 0.05 0.05 M13 1 13 12 9 ENHN 10 200 0.05 0.05 M14 12 15 8 9 ENHN 42.7 10 0.05 0.05 1115 1 1 13 9 ENHN 10 10 .05 .05 M16 13 12 8 9 EN:IN 180.65 10 0.05 0.05 M19 1 1 14 9 ENHN 10 80. 11 0.05 0.05 M18 14 14 15 9 ENHN 10 60.5 0.05 0.05 I117 15 11 8 9 ENHN 318. 9 10 0.05 0.05 HODE! ENHN NHO VTO=0.5 UB=750 TOX=1000 QDS=3 OPT NH OPT NC PLNT 3,13 EN<sub>()</sub>

LISTADOS DE SIMILACIÓN CON MSINC

**M S I N**  $\mathcal{G}$  **- VER. CO: 09** 

AMPLIFICADOR OPERACIONAL NMOS  $TEMP =$ 300.00 NO. OF INER. = 34 NODE VOLTAGE  $(4)$  $(2)$ 4.34713  $(3)$  $-2.27507$  $(1)$ 10.00000 0.00000  $(5)$ 4.34713  $(6)$ 0.00000  $(7)$  $-8.29100$  $( B)$  $-10.00000$  $(9)$  $-15.00000$  $(10)$  $-0.29578$  $(11)$  $-8.16154$  $(12)$  $-6.74677$ 0.04383  $(13)$ 0.00220  $(14)$  $0.16334$  $(15)$  $-8.09741$  $(16)$ TRANSISTOR OP. PT. --NAME VGB **VDS VSB** IDS(MA)  $.0.024312$  $H3$ 5.6529 5.6529 19.3471  $M1$ 2.2751 6.6222 12.7249 0.024312 6.6222 H2 2.2751 12.7249 0.024312 5.6529 M4 19.3471 0.024312 5.6529 7.7249  $M<sub>3</sub>$ 1.7070 5.0000 0.048623 9.9562 9.9562 15.0438 0.025960 116  $H$ 8.3348 8.3348 6.7090 0.025960 MB 1.7090 1.7090 5.0000 0.025960 M9 18.2958 6.7042 0.048623 12.6129 1.7012 **M10** 1.7090 5.0000 0.048623  $M11$ 12.5087 18.1615 6.8385 0.047362 1.8385 5.0000 0.047362  $M12$ 1.7012 M13 16.7468 8.2532 0.015460 6.7490 1.9026 3.2532 5.0000  $H14$ 0.015460 **M15**  $9.9778$ 9.9978 15.0022 0.737846 10.0022 3 2532 0.737846 **M16** 5.0000 15.1633 9.8367 9.8367 0.088895 **H19** 6.9026 0.088995 **M18** 8.2607 8.2607 1.9026 5.0000 M17 1.8395 0.088895

**218 MLS** 

TOTAL MENTON ITERATION = 57

ELAPSED TIME IS :  $O<sub>H</sub>$ 1 M 51 S

- H S I N C -**VEH. CO. 09** 

#### ANPLIFICADOR OPERACIONAL NHOS

 $\frac{3}{13}$  $\frac{0}{0}$  $\cdot$  $\ddot{\phantom{1}}$  $\ddot{\phantom{a}}$ 

TINH IN MICO-SECONDS

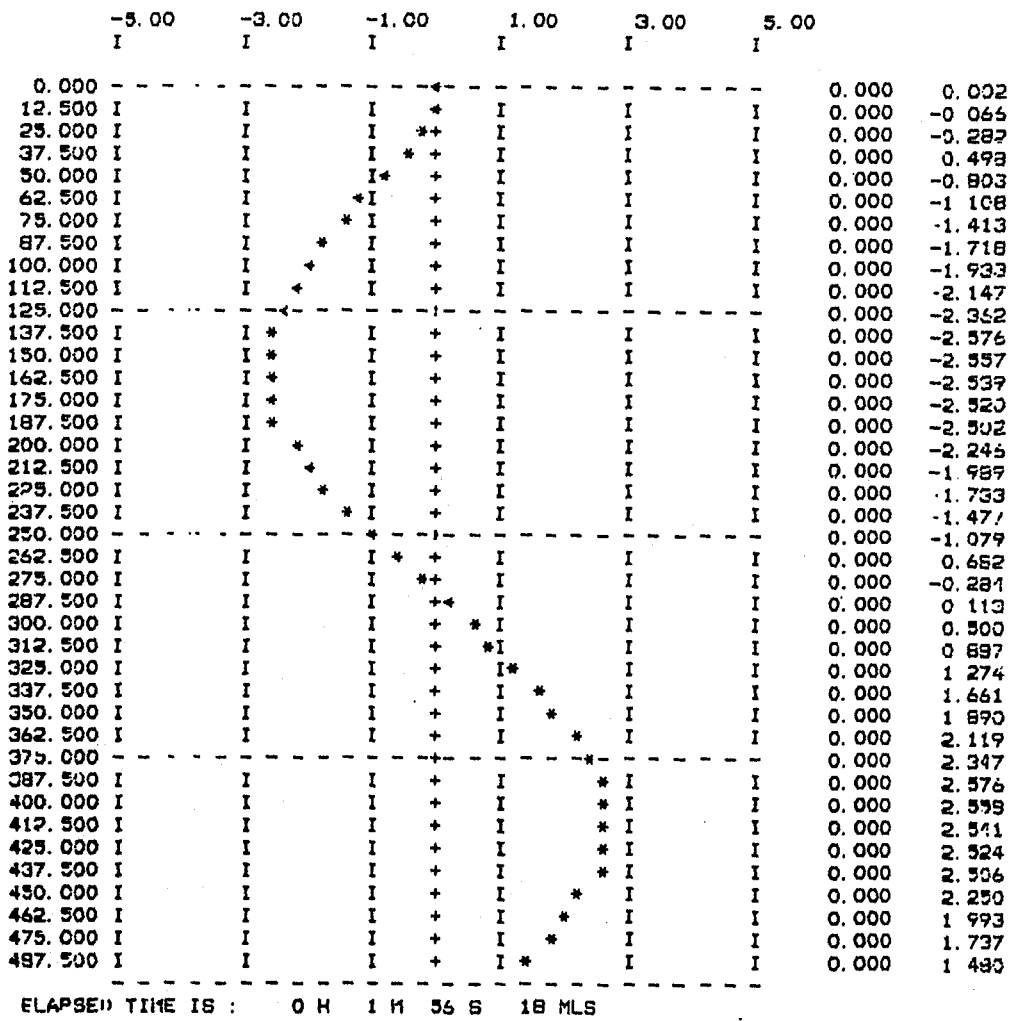

GANANCIA DE LAZO ABIERTO ( BAJA FRECUENCIA: 2-KHz )

#### AMPLIFICADOR OPERACIONAL NMOS

 $\frac{3}{13}$  $\circ$  $\ddot{\cdot}$  $\overline{\mathbf{o}}$ 

TINE IN MICO-SECONDS

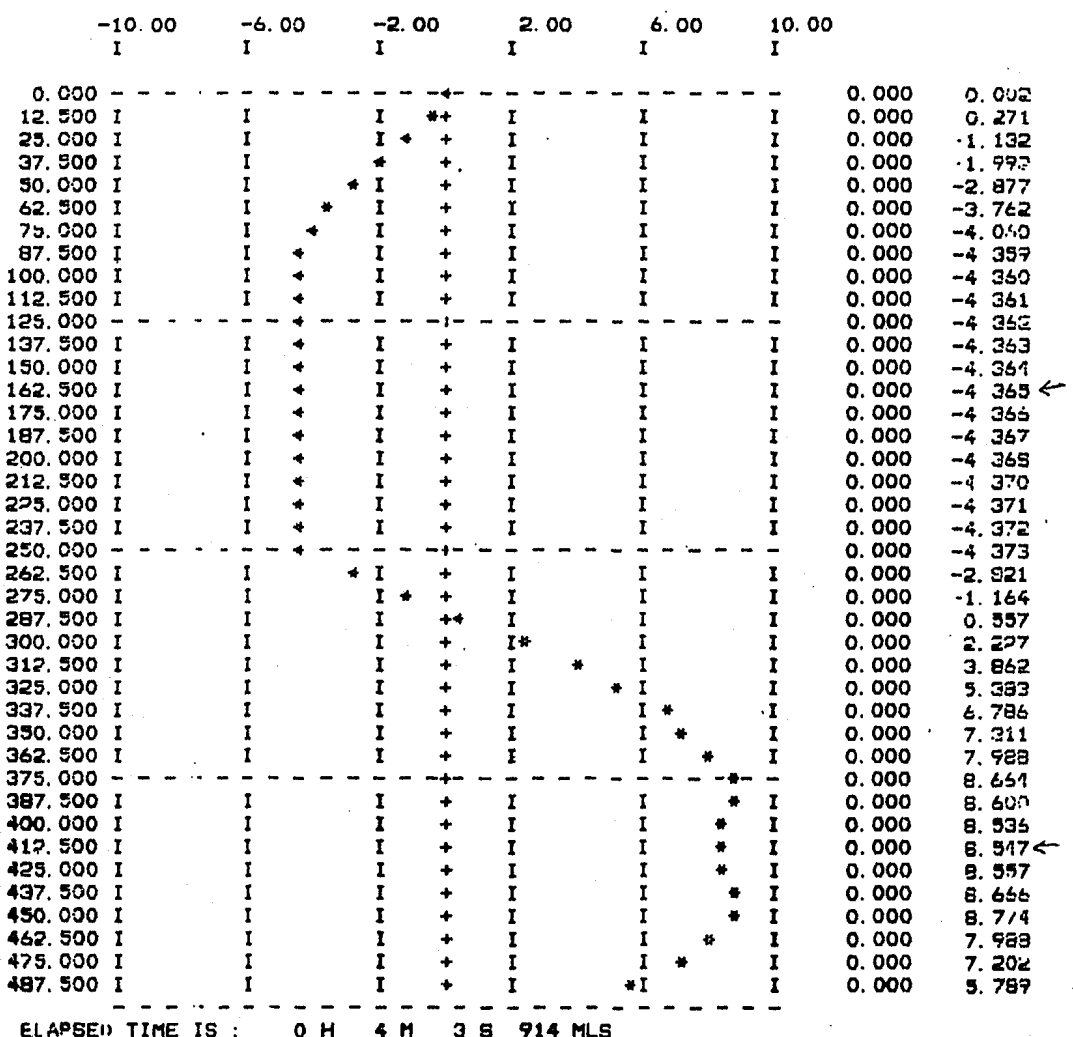

LA MAXIMA VARIACION DEL VOLTAJE.

## APENDICE II

REGLAS DE DISEÑO-NMOS(COMPUERTAS DE ALUMINIO).

1.0 REGLAS ELECTRICAS:

 $a.$  Vtn=1.0 $\pm$ 0.4 volts(voltaje de encendido)

b.  $\mu$ n = 900  $\pm$  12.5% cm/V.s

o c. Tox=lOOOAi 15% (espesor de oxido de compuerta).

d.  $C_0x=3.45x10^{-14}$  F/cm.

• *e.* Tfox=lO,OOOA (espesor de oxido de campo) •

f.  $Tox(N)=6,000\text{\AA}$  (espesro de canal N).

g. Difusión lateral  $\approx$  1.0  $\mu$ m.

2.0 REGLAS DEL LAYOUT.

# a. FOTOLITOGRAFIA.

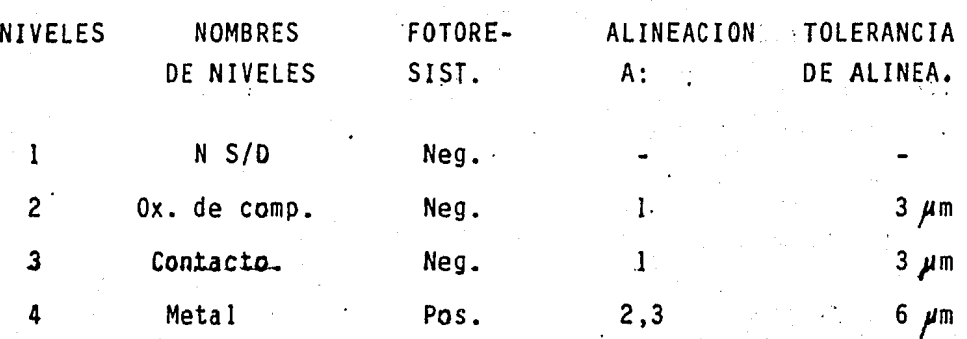

La tolerancia incluye la fabricación de mascarillas y res- tricciones fotomáscaras de nivel a nivel.

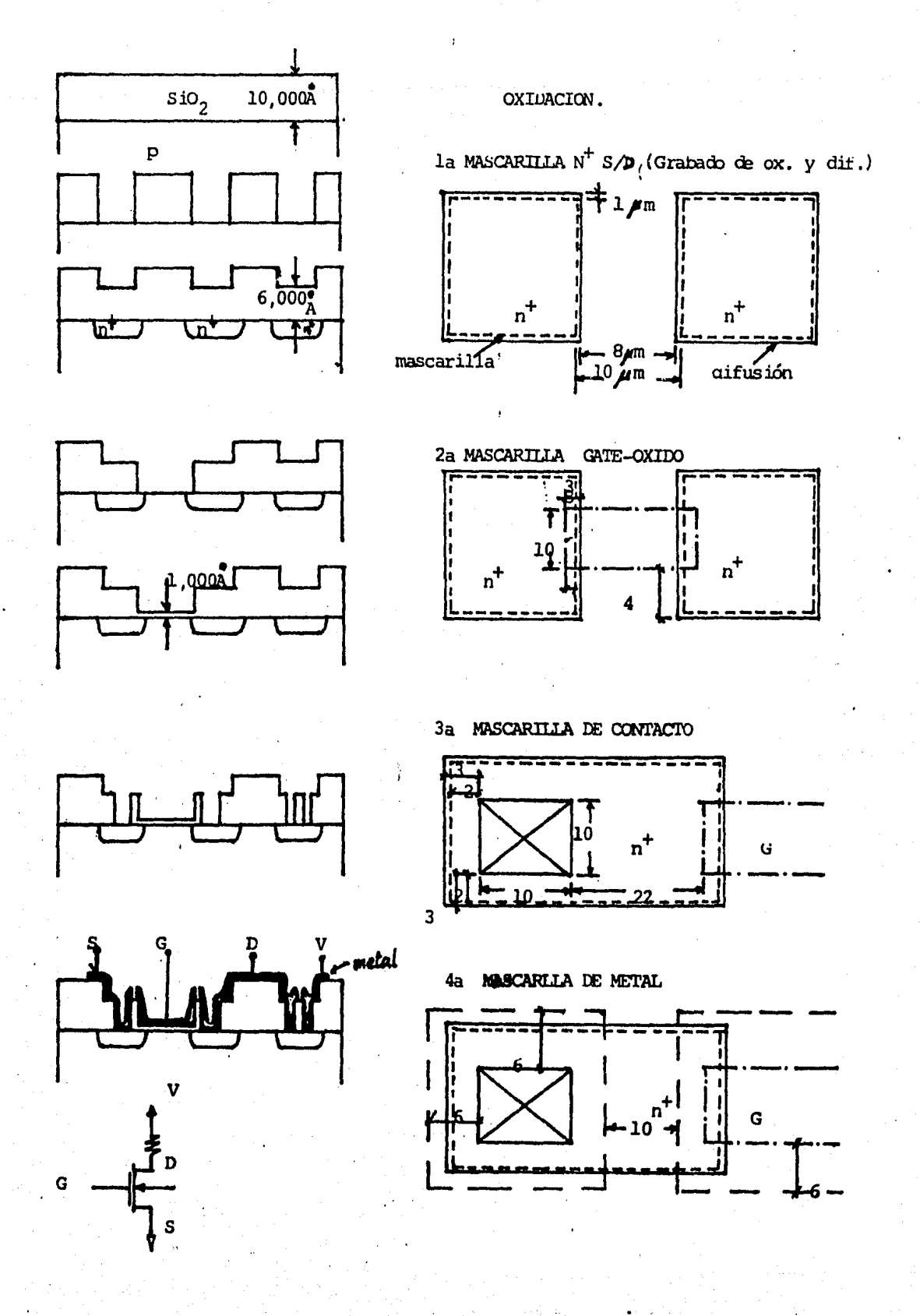

#### APENO ICE II I

PROCESO PARA NMOS (CON COMPUERTA METALICA)

Canal N.

Material inicial

Obleas de p:0.8-3.0  $\Lambda$ -cm(IOO).

1.- Limpieza

2.- OxidaciOn de campo.

Horno de oxidación inicial 1200ºC, con vapor de agua en - t=l35min. tox-i'.2 *pm.* 

3.- Fotolitografía 1: Ventanas de difusión de fuente y -drenaje.

4.- Limpieza.

5.- Difusión de fuente y drenaje. Con un horno de predepo-<br>sición de fósforo a Temp=1050<sup>2</sup>C, con los flujos de N2, 02, y PH.

Redifusión de fósforo: el horno inicial 1050 ºC con vapor de agua y N2.

6.- Fotolitografta 2 de oxido de compuerta.

· 7. - Limpieza.

 $\frac{1}{2}$ .

8.- Crecimiento de oxido de compuerta a Temp=lOOOºC.

9.- Fotolltografla 3 de contactos.

 $\cdot$   $\cdot$   $\cdot$ 

10.- Limpieza.

11.- Metalización en ambos lados de la oblea.

12.- Fotolitográfía 4 de metal.

13.- Oisoluciónd el fotoresist con HN03 fumante o acetona.

14.- Aleación a baja Temp.

15.- Prueba con los pilotos.

#### **BIBLIOGRAFIA**

- $\mathbf{1}$ . MOS Integrated circuits -- William M. Penney.
- $2 7$ Device electronics for integrated circuits. -- Richard S. Muller. ed. Jhon Wiley.
- Switched Capacitor circuits. -- P.E.Llen and E Sanchez  $3 - 7$ Sinencio.
- Integrated circuits: Materials, devices, and fabrication  $4. -$ -- William C. Till, ed. Prentice Hall.
- Solid state electronic devices. -- Ben G. Streetman.- $5.$ ed. Prentice Hall.
- 6.- Phisics of semiconductor devices. -- S.M. Sze. ed. --John Wiley Sous.
- "An integrated NMOS operational amplifier with internal  $7.$ compensation" -Y.P. Tsividis P.R.Gray. IEEE S.S.C.Vol, SC-11.No. 6 Dec. 1976 pp. 748-753.
- $8. -$ "Design considerations in single-channel MOS analog in tegrated circuits-- A tutorial." Y.P. tsividis. IEEE S.S.C. Vol. SC-13.pp.383-391. June 1978.